# TECHNOLOGY 14E

IN ACTION COMPLETE

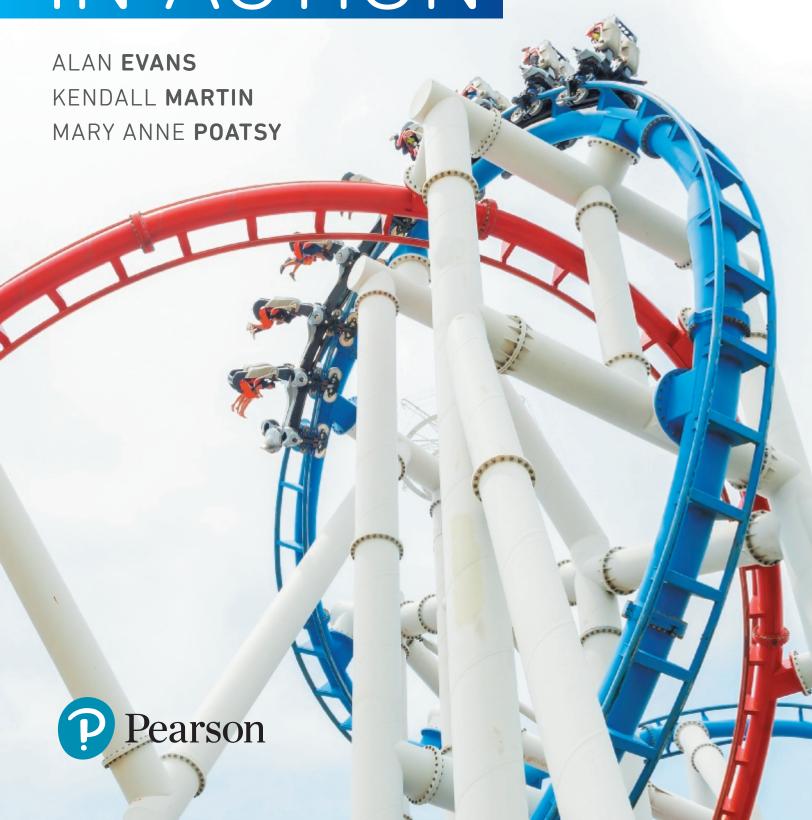

## Don't just read about technology, interact with it.

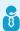

## **ACTIVE HELPDESKS**

These highly-interactive, almost game-like simulations let you take the role of a helpdesk staffer where you answer computer technology questions from customers. These simulations help reinforce the book content in a fun, engaging way.

#### CHAPTER 1

NONE

#### **CHAPTER 2**

Understanding Bits and Bytes Using Output Devices **Exploring Storage Devices** and Ports

#### **CHAPTER 3**

Doing Business Online Getting Around the Web **Evaluating Websites** 

#### **CHAPTER 4**

Buying and Installing Software Choosing Software

#### **CHAPTER 5**

Starting the Computer: The **Boot Process** Organizing Your Computer: File Management Using Utility Programs

#### CHAPTER 6

Evaluating Your CPU and RAM **Evaluating Computer System** Components

#### CHAPTER 7

Understanding Networking Connecting to the Internet

#### **CHAPTER 8**

Understanding Intellectual Property and Copyright

#### **CHAPTER 9**

Understanding Firewalls Avoiding Computer Viruses

#### **CHAPTER 10**

Understanding Software Programming

#### CHAPTER 11

Using Databases

#### **CHAPTER 12**

Using Servers

#### CHAPTER 13

Understanding IP Addresses, Domain Names, and Protocols Keeping E-Mail Secure

## SOUND BYTES

These multimedia lessons demystify complex computer concepts with short audio, animation, or video. The Sound Bytes now also include integrated learning objectives, a summary, and a quiz.

#### CHAPTER 1

Virtual Computer Tour How to Debate Ethical Issues

#### **CHAPTER 2**

Binary Numbers Interactive Smartphone Are Really Smart

#### **CHAPTER 3**

Blogging Finding Information on the Web

#### **CHAPTER 4**

Where Does Binary Show Up? Programming for End Users

#### **CHAPTER 5**

Using Windows Task Manager to Evaluate System Performance Hard Disk Anatomy

#### **CHAPTER 6**

Installing RAM Installing an SSD Drive

#### **CHAPTER 7**

Setting Up a Home Computer Network Securing Wireless Networks

#### **CHAPTER 8**

Enhancing Photos with Image-**Editing Software** Plagiarism and Intellectual **Property** 

#### **CHAPTER 9**

Protecting Your Computer Managing Computer Security with Windows Tools

#### CHAPTER 10

Using the Arduino Microcontroller Programming with the Processing Language

#### CHAPTER 11

Creating and Querying an Access Database Analyzing Data with Microsoft Power BI Suite

#### CHAPTER 12

Network Topology and **Navigation Devices** A Day in the Life of a Network Technician

#### CHAPTER 13

Client-Side Web Page Development Creating Web Pages with Squarespace

# Technology in Action

Complete

Alan Evans • Kendall Martin • Mary Anne Poatsy

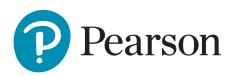

Vice President, Career & IT Skills: Andrew Gilfillan

Executive Portfolio Manager: Jenifer Niles
Managing Producer: Laura Burgess
Development Editor: Shannon LeMay-Finn
Director of Product Marketing: Maggie Moylan
Director of Field Marketing: Leigh Ann Sims

Field Marketing Managers: Molly Schmidt and Joanna Conley

Operations Specialist: Maura Garcia Senior Product Manager: Eric Hakanson

**Lead, Production and Digital Studio:** Heather Darby

Course Producer: Amanda Losonsky Digital Content Producer: John Cassar Senior Art Director: Mary Siener

**Associate Director of Design:** Blair Brown **Cover Design:** Cenveo<sup>®</sup> Publisher Services

**Cover Art:** Everything/Shutterstock

Full-Service Project Management: Cenveo® Publisher Services

Composition: Cenveo® Publisher Services

**Printer/Binder:** RR Donnelley **Cover Printer:** Phoenix Color

Text Font: Helvetica Neue LT W1G, 45 Light

Credits and acknowledgments borrowed from other sources and reproduced, with permission, in this textbook appear on the appropriate page within the text.

Microsoft and/or its respective suppliers make no representations about the suitability of the information contained in the documents and related graphics published as part of the services for any purpose. All such documents and related graphics are provided "as is" without warranty of any kind. Microsoft and/or its respective suppliers hereby disclaim all warranties and conditions with regard to this information, including all warranties and conditions of merchantability, whether express, implied or statutory, fitness for a particular purpose, title and non-infringement. In no event shall Microsoft and/or its respective suppliers be liable for any special, indirect or consequential damages or any damages whatsoever resulting from loss of use, data or profits, whether in an action of contract, negligence or other tortious action, arising out of or in connection with the use or performance of information available from the services.

The documents and related graphics contained herein could include technical inaccuracies or typographical errors. Changes are periodically added to the information herein. Microsoft and/or its respective suppliers may make improvements and/or changes in the product(s) and/or the program(s) described herein at any time.

Microsoft<sup>®</sup> and Windows<sup>®</sup>, and Microsoft Office © are registered trademarks of the Microsoft Corporation in the U.S.A. and other countries. This book is not sponsored or endorsed by or affiliated with the Microsoft Corporation.

Copyright © 2018, 2017, 2016 Pearson Education, Inc., publishing as Prentice Hall. All rights reserved. Manufactured in the United States of America. This publication is protected by Copyright, and permission should be obtained from the publisher prior to any prohibited reproduction, storage in a retrieval system, or transmission in any form or by any means, electronic, mechanical, photocopying, recording, or likewise. For information regarding permissions, request forms and the appropriate contacts, please visit HYPERLINK "http://pearsoned.com/permissions" \t "\_blank" pearsoned.com/permissions

Many of the designations by manufacturers and sellers to distinguish their products are claimed as trademarks. Where those designations appear in this book, and the publisher was aware of a trademark claim, the designations have been printed in initial caps or all caps.

#### **Library of Congress Cataloging-in-Publication Data**

Names: Evans, Alan (Alan D.), author. | Martin, Kendall, author. |

Poatsy, Mary Anne, author.

Title: Technology in action: complete / Alan Evans, Kendall Martin,

Mary Anne Poatsy.

Description: 14th edition. | Boston: Pearson, 2017. | Includes index.

Identifiers: LCCN 2016048290 | ISBN 0134608224

Subjects: LCSH: Microcomputers. | Computer science. | Computer networks. |

Information technology.

Classification: LCC QA76.5 .E9195 2017 | DDC 004-dc23 LC record available at https://lccn.loc.gov/2016048290

10 9 8 7 6 5 4 3 2 1

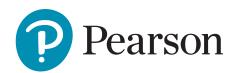

# Contents at a Glance

| Using Technology to Change the World                                                          |
|-----------------------------------------------------------------------------------------------|
| Chapter 2  Looking at Computers: Understanding the Parts                                      |
| Chapter 3  Using the Internet: Making the Most of the Web's Resources84                       |
| Chapter 4         Application Software: Programs That Let You Work and Play                   |
| <b>Chapter 5</b> System Software: The Operating System, Utility Programs, and File Management |
| Chapter 6  Understanding and Assessing Hardware: Evaluating Your System                       |
| Chapter 7 Networking: Connecting Computing Devices                                            |
| Chapter 8  Managing a Digital Lifestyle: Media and Ethics                                     |
| Chapter 9 Securing Your System: Protecting Your Digital Data and Devices                      |
| Chapter 10 Behind the Scenes: Software Programming                                            |
| Chapter 11      Behind the Scenes: Databases and Information Systems                          |
| Chapter 12  Behind the Scenes: Networking and Security in the Business World                  |
| Chapter 13  Behind the Scenes: How the Internet Works                                         |
| Appendix A The History of the Personal Computer                                               |
| Appendix B Careers in ITB-                                                                    |
| GlossaryG                                                                                     |
| ndex                                                                                          |

# Contents

## Chapter 1

| Using Technology to Change the World                                                                                                    | 2  |
|----------------------------------------------------------------------------------------------------|----|
| Part 1: How Will You Put Technology in Action?                                                                                                    | 4  |
| Learning Outcome 1.1 You will be able to discuss the impact of the tools of modern technology on national and global issues.                                       |    |
| Technology on the World Stage                                                                                                    | 4  |
| Impact of Tools of Modern Technology                                                                                                    | 4  |
| Objective 1.1 Describe various technological tools being used to impact national and global issues.                                                                |    |
| Global Issues                                                                                                    | 5  |
| Objective 1.2 Describe various global social issues that are being affected by technology.                                                                         | _  |
| Technology and Our Society                                                                                                    |    |
| Technology Impacts How We Think                                                                                                    | /  |
| Technology Impacts How We Connect                                                                                                    | 8  |
| Objective 1.4 Explain how technology is expanding the ways we collaborate.                                                                                         |    |
| Technology Impacts How We Consume                                                                                                    | 8  |
| Objective 1.5 Summarize how technology has impacted the way we choose and consume products and services.                                                           |    |
| SOUND BYTE: Virtual Computer Tour                                                                                                    |    |
| TRY THIS: Skyping Around the World                                                                                                    |    |
| MAKE THIS: MAKE: A Virtual Assistant                                                                                                    | 13 |
| Part 2: Personal Technology and Ethical Computing                                                                                                    | 14 |
| Learning Outcome 1.2 You will be able to discuss personal impacts technology can have on your life and your career and how technology creates new ethical debates. |    |
| Technology at Home                                                                                                    | 14 |
| Computer Literacy                                                                                                    |    |
| Objective 1.6 Characterize computer literacy, and list some of its benefits.                                                                                       |    |
| ETHICS IN IT: Ethics in Computing                                                                                                    | 16 |
| Technology and Your Career                                                                                                    | 17 |
| Impact of Computer Literacy on Your Career                                                                                                    | 17 |
| Objective 1.7 Evaluate the impact computer literacy has on a variety of careers.                                                                                   |    |
| BITS&BYTES: Computational Art                                                                                                    |    |
| DIG DEEPER: Augmentative and Virtual Realities                                                                                                    |    |
| Technology and Your Ethics                                                                                                    |    |
| Defining Ethics                                                                                                    | 23 |
| Objective 1.8 Define ethics and examine various ethical systems.                                                                                                   | 00 |
| SOUND BYTE: How to Debate Ethical Issues                                                                                                    |    |
| Personal Ethics                                                                                                    | 24 |
| Ethics and Technology                                                                                                    | 26 |
| Objective 1.10 Present examples of how technology creates ethical challenges.                                                                                      | 20 |
| SOLVE THIS: How Technology Is Used on the World Stage and in My Personal Life                                                                                      | 37 |

## Chapter 2

| Looking at Computers: Understanding the Parts                                                                                        | 38 |
|----------------------------------------------------------------------------------------------------|----|
| Part 1: Understanding Digital Components                                                                                             | 40 |
| Learning Outcome 2.1 You will be able to describe the devices that make up a computer system.                                        |    |
| Understanding Your Computer                                                                                                    | 40 |
| Computers Are Data Processing Devices                                                                                                |    |
| BITS&BYTES: The Language of Computers  Objective 2.2 Define bits and bytes, and describe how they are measured, used, and processed. |    |
| SOUND BYTE: Binary Numbers Interactive                                                                                               | 41 |
| Types of Computers                                                                                                    | 43 |
| HELPDESK: Understanding Bits and Bytes                                                                                               | 43 |
| BITS&BYTES: Today's Supercomputers: Faster Than Ever                                                                                 | 47 |
| Input Devices                                                                                                    | 48 |
| Physical Keyboards and Touch Screens                                                                                                 | 48 |
| Mice and Other Pointing Devices                                                                                                    | 50 |
| DIG DEEPER: How Touch Screens Work                                                                                                   |    |
| BITS&BYTES: Distributed Computing: Putting Your Computer to Work While You Sleep                                                     | 52 |
| Image, Sound, and Sensor Input                                                                                                    | 52 |
| Output Devices                                                                                                    | 54 |
| Image and Audio Output                                                                                                    |    |
| BITS&BYTES: Near Field Communication (NFC): Now Pay (or Get Paid) Anywhere with Your Phone                                           |    |
| HELPDESK: Using Output Devices                                                                                                    | 56 |
| Printers                                                                                                    | 57 |
| BITS&BYTES: Medical Devices and 3D Printing                                                                                          |    |
| TRY THIS: What's Inside My Computer?                                                                                                 |    |
| MAKE THIS: MAKE: A Mobile App                                                                                                    | 62 |
| Part 2: Processing, Storage, and Connectivity                                                                                        | 63 |
| Learning Outcome 2.2 You will be able to describe how computers process and store data and how devices connect to a computer system. |    |
| Processing and Memory on the Motherboard                                                                                             | 63 |
| The Motherboard and Memory  Objective 2.9 Describe the functions of the motherboard and RAM.                                         | 63 |
| Processing  Objective 2.10 Explain the main functions of the CPU.                                                                    |    |
| SOUND BYTE: Smartphones Are Really Smart                                                                                             | 44 |
| Storing Data and Information                                                                                                    | 65 |
| Storage Options on Computing Devices                                                                                                 |    |
| ETHICS IN IT: What Is Ethical Computing?                                                                                             |    |
| TRENDS IN IT: Green Computing (Green IT)                                                                                             |    |
| Connecting Peripherals to the Computer                                                                                               |    |
| Computer Ports  Objective 2.12 Describe common types of ports used today.                                                            |    |
| HELPDESK: Exploring Storage Devices and Ports                                                                                        | 69 |

| Power Management and Ergonomics                                                           |                                    |
|-------------------------------------------------------------------------------------------|------------------------------------|
| Power Controls and Power Management                                                       | 70                                 |
| Objective 2.13 Describe how to manage power consumption on computing devices.             |                                    |
| BITS&BYTES: Save Power and Avoid Eyestrain: Use Blackle                                   |                                    |
| Setting It All Up: Ergonomics                                                             |                                    |
| SOLVE THIS: Technology Wish List                                                          | 83                                 |
|                                                                                           |                                    |
|                                                                                           |                                    |
| Chapter 3                                                                                 |                                    |
| Using the Internet: Making the Most of the Web's Resources                                |                                    |
| Part 1: Collaborating and Working on the Web                                              | 86                                 |
| Learning Outcome 3.1 You will be able to explain how the Internet works and how it is use |                                    |
| communication, commerce, and entertainment purposes.                                      |                                    |
| The Internet and How It Works                                                             |                                    |
| The Origin of the Internet                                                                | 86                                 |
| Objective 3.1 Describe how the Internet got its start.                                    |                                    |
| How the Internet Works                                                                    | 88                                 |
| Objective 3.2 Explain how data travels on the Internet.                                   |                                    |
| Collaborating and Communicating on the Web                                                |                                    |
| Collaborating with Web Technologies                                                       | 89                                 |
| BITS&BYTES: Useful Wikis                                                                  | 01                                 |
| SOUND BYTE: Blogging                                                                      |                                    |
| 33 3                                                                                      |                                    |
| Communicating over the Web                                                                | 94                                 |
| <u> </u>                                                                                  | 0.7                                |
| Conducting Business on the Web  Conducting Business Online                                |                                    |
| Objective 3.5 Describe how business is conducted using the Internet.                      | 97                                 |
| DIG DEEPER: How Cloud Computing Works                                                     | 98                                 |
| BITS&BYTES: Looking for Extra Money? Try a Side Hustle                                    |                                    |
| E-Commerce Safeguards                                                                     |                                    |
| Objective 3.6 Summarize precautions you should take when doing business online.           |                                    |
| HELPDESK: Doing Business Online                                                           | 100                                |
| BITS&BYTES: Making Safe Mobile and Online Payments                                        |                                    |
| TRY THIS: Use OneDrive to Store and Share Your Files in the Cloud                         |                                    |
| MAKE THIS: MAKE: A Web-Capable App                                                        |                                    |
| ·                                                                                         |                                    |
| Part 2: Using the Web Effectively                                                         |                                    |
| Learning Outcome 3.2 You will be able to describe the tools and techniques required to na |                                    |
| Accessing and Moving Around the Web                                                       |                                    |
| Web Browsers                                                                              | 105                                |
| URLs, Protocols, and Domain Names                                                         | 107                                |
| Objective 3.8 Explain what a URL is, and discuss its main parts.                          |                                    |
| Navigating the Web                                                                        | 108                                |
| Objective 3.9 Describe tools used to navigate the web.                                    |                                    |
| BITS&BYTES: Maintain Your Privacy While Searching the Web                                 | 109                                |
| Searching the Web Effectively                                                             | 110                                |
| Using Search Engines                                                                      |                                    |
| Objective 3.10 Describe the types of tools used to search the web, and summarize strateg  | ies used to refine search results. |
| HELPDESK: Getting Around the Web                                                          | 110                                |

| BITS&BYTES: Digital Assistants and Predictive Search                                                                                        | 111      |
|----------------------------------------------------------------------------------------------------|----------|
| Evaluating Websites                                                                                                    | 113      |
| Objective 3.11 Describe how to evaluate a website to ensure it is appropriate to use for research purposes.                                 |          |
| SOUND BYTE: Finding Information on the Web                                                                                                  |          |
| HELPDESK: Evaluating Websites                                                                                                    |          |
| TRENDS IN IT: Linked Data and the Semantic Web                                                                                              |          |
| BITS&BYTES: Why Isn't Wikipedia Good to Use as a Source for a Research Paper?                                                               |          |
| Using the Web Ethically                                                                                                    |          |
| Digital Activism                                                                                                    | 115      |
| Objective 3.12 Demonstrate an understanding of the ethical issues regarding digital activism.                                               | 440      |
| Geolocation                                                                                                    |          |
| BITS&BYTES: Human-Implanted Data Chips: Protection or Invasive Nightmare?                                                                   |          |
| ETHICS IN IT: Cyber Harassment                                                                                                    |          |
| SOLVE THIS: Create a Report: Conducting Research on the Web                                                                                 |          |
| Chapter 4                                                                                                    |          |
| Application Software: Programs That Let You Work and Play                                                                                   | 126      |
| Part 1: Accessing, Using, and Managing Software                                                                                             | 128      |
| Learning Outcome 4.1 You will be able to explain the ways to access and use software and describe how to be your software.  Software Basics |          |
| Application vs. System Software                                                                                                    |          |
| Objective 4.1 Compare application software and system software.                                                                             |          |
| Distributing Software                                                                                                    |          |
| Objective 4.2 Explain the differences between commercial software and open source software, and describe mod software distribution.         | lels for |
| BITS&BYTES: Finding Alternative Software                                                                                                    | 129      |
| Managing Your Software                                                                                                    |          |
| Purchasing Software                                                                                                    |          |
| Objective 4.3 Explain the different options for purchasing software.                                                                        |          |
| TRENDS IN IT: Mobile Payment Apps: The Power of M-Commerce.                                                                                 | 130      |
| HELPDESK: Buying and Installing Software                                                                                                    | 131      |
| Installing and Uninstalling Software                                                                                                    | 131      |
| Objective 4.4 Describe how to install and uninstall software.                                                                               |          |
| BITS&BYTES: Ridding Your Computer of "Bloat"                                                                                                | 131      |
| Upgrading Software                                                                                                    |          |
| Objective 4.5 Explain the considerations around the decision to upgrade your software.                                                      |          |
| DIG DEEPER: How Number Systems Work                                                                                                    |          |
| SOUND BYTE: Where Does Binary Show Up?                                                                                                    | 133      |
| Software Licenses                                                                                                    | 134      |
| Objective 4.6 Explain how software licenses function.                                                                                       |          |
| ETHICS IN IT: Can I Borrow Software That I Don't Own?                                                                                       |          |
| TRY THIS: Citing Website Sources                                                                                                    |          |
| MAKE THIS: MAKE: A More Powerful App                                                                                                    |          |
| Part 2: Application Software                                                                                                    |          |
| Productivity and Business Software                                                                                                    |          |
| Productivity Software                                                                                                    |          |

| <b>Objective 4.7</b> Categorize the types of application software used to enhance productivity, and describe their uses and                                                                                                    |                    |
|----------------------------------------------------------------------------------------------------|--------------------|
| BITS&BYTES: Productivity Software Tips and Tricks                                                                                                    |                    |
| BITS&BYTES: How to Open Unknown File Types                                                                                                    |                    |
| BITS&BYTES: Going Beyond PowerPoint                                                                                                    |                    |
| SOUND BYTE: Programming for End Users                                                                                                    |                    |
| Business Software <b>Objective 4.8</b> Summarize the types of software that large and small businesses use.                                                                                                    | 148                |
| BITS&BYTES: Need to Work as a Team? Try These Collaboration Tools                                                                                                    | 150                |
| Multimedia and Educational Software                                                                                                    |                    |
| Digital Multimedia Software                                                                                                    |                    |
| Objective 4.9 Describe the uses and features of digital multimedia software.                                                                                                    | 130                |
| Digital Audio Software                                                                                                    | 150                |
| Objective 4.10 Describe the uses and features of digital audio software.                                                                                                    | 102                |
| HELPDESK: Choosing Software                                                                                                    | 153                |
| App Creation Software                                                                                                    | 154                |
| Objective 4.11 Describe the features of app creation software.                                                                                                    |                    |
| BITS&BYTES: Mirror, Mirror.                                                                                                    |                    |
| Educational and Reference Software                                                                                                    | 155                |
| Objective 4.12 Categorize educational and reference software, and explain their features.                                                                                                    |                    |
| SOLVE THIS: Analyzing Benchmark Data                                                                                                    | 163                |
| stem Software: The Operating System, Utility Programs, and<br>Management                                                                                                    | 164                |
| Management                                                                                                    |                    |
|                                                                                                    |                    |
| 2: Understanding System Software                                                                                                    | 166                |
| 2: Understanding System Software                                                                                                    | 166                |
| 2: Understanding System Software                                                                                                    | 166                |
| 2: Understanding System Software                                                                                                    | <b>166</b><br>166  |
| 1: Understanding System Software                                                                                                    | <b>166</b><br>166  |
| 1: Understanding System Software                                                                                                    | <b>166</b> 166 167 |
| 2: Understanding System Software                                                                                                    |                    |
| 1: Understanding System Software                                                                                                    |                    |
| 1: Understanding System Software                                                                                                    |                    |
| 1: Understanding System Software                                                                                                    |                    |
| P. Management.  1: Understanding System Software                                                                                                    |                    |
| P. Management.  1: Understanding System Software.  ning Outcome 5.1 You will be able to explain the types and functions of operating systems and explain the in the boot process.  Operating System Fundamentals  Operating System Basics  Objective 5.1 Discuss the functions of the operating system.  Operating Systems for Personal Use  Objective 5.2 Explain the most common operating systems for personal use.  BITS&BYTES: Why Isn't Everyone Using Linux?  BITS&BYTES: Use Cortana to Find Your Files  Operating Systems for Machinery, Networks, and Business  Objective 5.3 Explain the different kinds of operating systems for machines, networks, and business.  ETHICS IN IT: The Great Debate: Is macOS Safer Than Windows?  What the Operating System Does.                                                                                                    |                    |
| P. Management.  1: Understanding System Software                                                                                                    |                    |
| 1: Understanding System Software  ning Outcome 5.1 You will be able to explain the types and functions of operating systems and explain the sin the boot process.  Operating System Fundamentals  Operating System Basics.  Objective 5.1 Discuss the functions of the operating system.  Operating Systems for Personal Use  Objective 5.2 Explain the most common operating systems for personal use.  BITS&BYTES: Why Isn't Everyone Using Linux?  BITS&BYTES: Use Cortana to Find Your Files  Operating Systems for Machinery, Networks, and Business  Objective 5.3 Explain the different kinds of operating systems for machines, networks, and business.  ETHICS IN IT: The Great Debate: Is macOS Safer Than Windows?  What the Operating System Does  The User Interface  Objective 5.4 Explain how the operating system provides a means for users to interact with the computer. Hardware Coordination                                                                                                    |                    |
| 1: Understanding System Software                                                                                                    |                    |
| 2: Understanding System Software                                                                                                    |                    |
| 1: Understanding System Software  ning Outcome 5.1 You will be able to explain the types and functions of operating systems and explain the in the boot process.  Operating System Fundamentals  Operating System Basics  Objective 5.1 Discuss the functions of the operating system.  Operating Systems for Personal Use  Objective 5.2 Explain the most common operating systems for personal use.  BITS&BYTES: Why Isn't Everyone Using Linux?  BITS&BYTES: Use Cortana to Find Your Files  Operating Systems for Machinery, Networks, and Business  Objective 5.3 Explain the different kinds of operating systems for machines, networks, and business.  ETHICS IN IT: The Great Debate: Is macOS Safer Than Windows?  What the Operating System Does  The User Interface  Objective 5.4 Explain how the operating system provides a means for users to interact with the computer.  Hardware Coordination.  Objective 5.5 Explain how the operating system helps manage hardware such as the processor, memory, storage, and peripheral devices.  SOUND BYTE: Using Windows to Evaluate CPU Performance. |                    |
| 1: Understanding System Software                                                                                                    |                    |
| 1: Understanding System Software                                                                                                    |                    |
| 1: Understanding System Software                                                                                                    |                    |

| Objective 5.7 Discuss the process the operating system uses to start up the computer and how errors in the boot process are handled. |                          |
|----------------------------------------------------------------------------------------------------|--------------------------|
| HELPDESK: Starting the Computer: The Boot Process                                                                                    | 170                      |
| TRY THIS: Using Virtual Desktops in Windows 10                                                                                       |                          |
| MAKE THIS: MAKE: A Notification Alert                                                                                                |                          |
| Part 2: Using System Software                                                                                                    |                          |
| Learning Outcome 5.2 You will be able to describe how to use system software, including the user interface, file                     | 184                      |
| management capabilities, and utility programs.                                                                                       |                          |
| The Windows Interface                                                                                                    | 184                      |
| Using Windows 10                                                                                                    | 184                      |
| Objective 5.8 Describe the main features of the Windows interface.                                                                   |                          |
| BITS&BYTES: The Snipping Tool                                                                                                    |                          |
| File Management                                                                                                    |                          |
| Organizing Your Files                                                                                                    |                          |
| BITS&BYTES: Save Files in the Cloud Right from Your Apps                                                                             |                          |
| BITS&BYTES: Tips for Organizing Your Files                                                                                           |                          |
| HELPDESK: Organizing Your Computer: File Management                                                                                  |                          |
| Utility Programs                                                                                                    |                          |
| Windows Administrative Utilities                                                                                                    | 194                      |
| Objective 5.10 Outline the tools used to enhance system productivity, back up files, and provide accessibility.                      | 104                      |
| HELPDESK: Using Utility Programs                                                                                                    |                          |
| DIG DEEPER: How Disk Defragmenting Utilities Work                                                                                    |                          |
| SOUND BYTE: Hard Disk Anatomy  SOLVE THIS: Mobile Operating Systems: Changing Market Share.                                          |                          |
| Chapter 6 Understanding and Assessing Hardware: Evaluating Your System                                                               | 206                      |
| Part 1: Evaluating Key Subsystems                                                                                                    |                          |
| Learning Outcome 6.1 You will be able to evaluate your computer system's hardware functioning, including the                         | 208                      |
| CPU and memory subsystems.                                                                                                    |                          |
| Your Ideal Computing Device                                                                                                    | 208                      |
| Moore's Law                                                                                                    | 208                      |
| Objective 6.1 Describe the changes in CPU performance over the past several decades.                                                 |                          |
| Selecting a Computing Device                                                                                                    | 209                      |
| Evaluating the CPU Subsystem                                                                                                    | 211                      |
| How the CPU Works                                                                                                    |                          |
| BITS&BYTES: Liquid Cooling                                                                                                    | 215                      |
| Measuring CPU Performance                                                                                                    |                          |
| Objective 6.4 Describe tools used to measure and evaluate CPU performance.                                                           | 2 10                     |
| DIG DEEPER: The Machine Cycle                                                                                                    | 213                      |
|                                                                                                    |                          |
| Evaluating the Memory Subsystem                                                                                                    | 217<br><b>218</b>        |
| Random Access Memory                                                                                                    | 217<br><b>218</b>        |
| Random Access Memory                                                                                                    | 217<br><b>218</b><br>218 |
| Random Access Memory                                                                                                    | 217<br><b>218</b><br>218 |

| SOUND BYTE: Installing HAM                                                                                                    | 221   |
|----------------------------------------------------------------------------------------------------|-------|
| TRY THIS: Measure Your System Performance                                                                                                    | 223   |
| MAKE THIS: MAKE: A Location-Aware App                                                                                                    | 224   |
| Part 2: Evaluating Other Subsystems and Making a Decision                                                                                                    | 225   |
| Learning Outcome 6.2 You will be able to evaluate your computer system's storage subsystem, media subsystem, and reliability and decide whether to purchase a new system or upgrade an existing one.   |       |
| Evaluating the Storage Subsystem                                                                                                    |       |
| Types of Storage Drives                                                                                                    | 225   |
| Objective 6.7 Classify and describe the major types of nonvolatile storage drives.                                                                                                    | 000   |
| SOUND BYTE: Installing an SSD Drive                                                                                                    |       |
| DIG DEEPER: How Storage Devices Work                                                                                                    |       |
| Storage Needs                                                                                                    | 228   |
| BITS&BYTES: How Much Storage to Buy?                                                                                                    | 220   |
| · · · · · · · · · · · · · · · · · · ·                                                                                                    |       |
| Evaluating the Media Subsystems                                                                                                    |       |
| Video Cards                                                                                                    | 231   |
| BITS&BYTES: Graphics Cards with SSD on Board                                                                                                    | 233   |
| TRENDS IN IT: USB 3.1 and USB-C                                                                                                    |       |
| Sound Cards                                                                                                    |       |
| Objective 6.10 Describe the features of sound cards.                                                                                                    | 200   |
| HELPDESK: Evaluating Computer System Components                                                                                                    | 236   |
| Evaluating System Reliability and Moving On                                                                                                    |       |
| Maintaining System Reliability                                                                                                    |       |
| Objective 6.11 Describe steps you can take to optimize your system's reliability.                                                                                                    | 201   |
| Getting Rid of Your Old Computer                                                                                                    | 239   |
| Objective 6.12 Discuss how to recycle, donate, or dispose of an older computer.                                                                                                    |       |
| ETHICS IN IT: Free Hardware for All                                                                                                    | 240   |
| SOLVE THIS: Laptop Alternatives                                                                                                    | 247   |
| Chapter 7                                                                                                    | 240   |
| Networking: Connecting Computing Devices                                                                                                    | . 248 |
| Part 1: How Networks Function                                                                                                    | 250   |
| Learning Outcome 7.1 You will be able to explain the basics of networking, including the components needed to create a network, and describe the different ways a network can connect to the Internet. |       |
| Networking Fundamentals                                                                                                    |       |
| Understanding Networks                                                                                                    | 250   |
| Objective 7.1 Explain computer networks and their pros and cons.                                                                                                    |       |
| HELPDESK: Understanding Networking                                                                                                    | 251   |
| Network Architectures                                                                                                    | 252   |
| Network Designs                                                                                                    | 252   |
| Objective 7.2 Explain the different ways networks are defined.                                                                                                    | _     |
| BITS&BYTES: The Rise of Wearable Technology                                                                                                    |       |
| Network Components                                                                                                    |       |
| Transmission Media                                                                                                    | 255   |
| Objective 7.3 Describe the types of transmission media used in networks.                                                                                                    | ~=-   |
| SOUND BYTE: Setting Up a Home Computer Network                                                                                                    |       |
| Basic Network Hardware                                                                                                    | 258   |

| Network Software                                                                                              | 259     |
|----------------------------------------------------------------------------------------------------|---------|
| Objective 7.5 Describe the type of software necessary for networks.                                           |         |
| TRENDS IN IT: How Smart Is Your Home?                                                                         |         |
| Connecting to the Internet                                                                                    |         |
| Broadband Internet Connections                                                                                | 260     |
| Objective 7.6 Summarize the broadband options available to access the Internet.                               |         |
| Wireless Internet Access                                                                                      | 262     |
| Objective 7.7 Summarize how to access the Internet wirelessly.                                                | 000     |
| BITS&BYTES: Net Neutrality                                                                                    |         |
| BITS&BYTES: Buying Wi-Fi Access                                                                               |         |
| HELPDESK: Connecting to the Internet                                                                          |         |
| BITS&BYTES: Is Dial-Up Still an Option?                                                                       |         |
| ETHICS IN IT: Ethical Challenges of the Internet of Things                                                    |         |
| TRY THIS: Testing Your Internet Connection Speed                                                              |         |
| MAKE THIS: MAKE: Networked Devices                                                                            | 267     |
| Part 2: Your Home Network                                                                                     | 268     |
| Learning Outcome 7.2 You will be able to describe what is necessary to install and configure a home network   | and     |
| how to manage and secure a wireless network.                                                                  |         |
| Installing and Configuring Home Networks                                                                      | 268     |
| Planning Your Home Network                                                                                    | 268     |
| Objective 7.8 Explain what should be considered before creating a home network.                               |         |
| Connecting Devices to a Network                                                                               | 269     |
| Objective 7.9 Describe how to set up a home network.                                                          |         |
| BITS&BYTES: Mesh Networks: An Emerging Alternative                                                            |         |
| BITS&BYTES: Analyzing Network Problems                                                                        |         |
| Configuring Software for Your Home Network                                                                    | 273     |
| Objective 7.10 Summarize how to configure home network software.                                              | 075     |
| DIG DEEPER: P2P File Sharing                                                                                  |         |
| Managing and Securing Wireless Networks                                                                       |         |
| Troubleshooting Wireless Network Problems                                                                     | 275     |
| Objective 7.11 Describe the potential problems with wireless networks and means to avoid them.                | 070     |
| Securing Wireless Networks                                                                                    | 276     |
| SOUND BYTE: Securing Wireless Networks                                                                        | 279     |
|                                                                                                    |         |
| SOLVE THIS: Home Networking Guide                                                                             | 285     |
|                                                                                                    |         |
| Chapter 8                                                                                                    |         |
| Gliapter o                                                                                                    |         |
| Managing a Digital Lifestyle: Media and Ethics                                                                | 286     |
|                                                                                                    |         |
| Part 1: The Impact of Digital Information                                                                     |         |
| Learning Outcome 8.1 You will be able to describe the nature of digital signals and how digital technology is | used to |
| produce and distribute digital texts, music, and video.                                                       |         |
| Digital Basics                                                                                                |         |
| Digital Convergence                                                                                           | 288     |
| Objective 8.1 Describe how digital convergence has evolved.                                                   | 000     |
| Digital vs. Analog                                                                                            | 289     |
|                                                                                                    | 004     |
| Digital Publishing                                                                                            |         |
| E-Readers  Objective 8.3 Describe the different types of e-readers                                            | 291     |
|                                                                                                    |         |

| Using e-Texts                                                                                                    | 292          |
|----------------------------------------------------------------------------------------------------|--------------|
| Objective 8.4 Explain how to purchase, borrow, and publish e-texts.                                                                                 | 000          |
| Digital Music                                                                                                    |              |
| Objective 8.5 Describe how digital music is created and stored.                                                                                     | 293          |
| BITS&BYTES: Digital Music Creation                                                                                                    | 295          |
| Distributing Digital Music                                                                                                    |              |
| Objective 8.6 Summarize how to listen to and publish digital music.                                                                                 | 000          |
| BITS&BYTES: Need Money for Your Band? Try Crowdfunding                                                                                              |              |
| Digital Media                                                                                                    |              |
| Digital Photography                                                                                                    | 296          |
| BITS&BYTES: Photo Edit on Your Phone                                                                                                    | 298          |
| SOUND BYTE: Enhancing Photos with Image-Editing Software                                                                                            | 298          |
| Digital Video                                                                                                    | 299          |
| Objective 8.8 Describe how to create, edit, and distribute digital video.                                                                           |              |
| BITS&BYTES: Fly-By Drone Video                                                                                                    |              |
| TRENDS IN IT: Digital Asset Managers Needed!                                                                                                    |              |
| TRY THIS: Creating and Publishing a Movie.                                                                                                    |              |
| MAKE THIS: MAKE: A Video-Playing App                                                                                                    |              |
| Part 2: Ethical Issues of Living in the Digital Age                                                                                                 |              |
| Learning Outcome 8.2 You will be able to describe how to respect digital property and use it in ways that mudigital reputation.                     | aintain your |
| Protection of Digital Property                                                                                                    | 306          |
| Intellectual Property                                                                                                    |              |
| Objective 8.9 Describe the various types of intellectual property.                                                                                  |              |
| Copyright Basics                                                                                                    | 307          |
| Objective 8.10 Explain how copyright is obtained and the rights granted to the owners.  HELPDESK: Understanding Intellectual Property and Copyright | 300          |
| Copyright Infringement                                                                                                    |              |
| Objective 8.11 Explain copyright infringement, summarize the potential consequences, and describe situations can legally use copyrighted material.  |              |
| BITS&BYTES: Software Piracy: It's More Than Just Downloading and Copying                                                                            | 312          |
| BITS&BYTES: Your Tax Dollars at Work: Free Media without Permission!                                                                                | 314          |
| Living Ethically in the Digital Era                                                                                                    | 315          |
| Plagiarism  Objective 8.12 Explain plagiarism and strategies for avoiding it.                                                                       | 315          |
| Hoaxes and Digital Manipulation                                                                                                    | 317          |
| Objective 8.13 Describe hoaxes and digital manipulation.                                                                                            |              |
| SOUND BYTE: Plagiarism and Intellectual Property                                                                                                    | 317          |
| Protecting Your Online Reputation                                                                                                    | 320          |
| Objective 8.14 Describe what comprises your online reputation and how to protect it.  BITS&BYTES: Celebrity Photographic Rights                     | 300          |
| ETHICS IN IT: Acceptable Use Policies: What You Can and Can't Do                                                                                    |              |
| SOLVE THIS: Intellectual Property and Copyright Basics                                                                                              |              |
|                                                                                                    |              |
|                                                                                                    |              |
| Chapter 9                                                                                                    |              |
| Securing Your System: Protecting Your Digital Data and Devices                                                                                      | 332          |
| Part 1: Threats to Your Digital Assets                                                                                                    | 334          |

Learning Outcome 9.1 You will be able to describe hackers, viruses, and other online annoyances and the threats they pose to your digital security.

|                                                                                                    | 334                                      |
|----------------------------------------------------------------------------------------------------|------------------------------------------|
| Identity Theft                                                                                                    | 335                                      |
| Objective 9.1 Describe how identity theft is committed and the types of scams identity thieves perpetrate.                                                                                                    |                                          |
| Hacking  Objective 9.2 Describe the different types of hackers and the tools they use.                                                                                                    | 335                                      |
| BITS&BYTES: Hacking for Security                                                                                                    | 336                                      |
| Computer Viruses                                                                                                    |                                          |
| Virus Basics                                                                                                    |                                          |
| <b>Objective 9.3</b> Explain what a computer virus is, why it is a threat to your security, how a computing device catches and the symptoms it may display.                                                                                                    | a virus,                                 |
| SOUND BYTE: Protecting Your Computer                                                                                                    |                                          |
| Types of Viruses                                                                                                    | 341                                      |
| Online Annoyances and Social Engineering                                                                                                    | 343                                      |
| Online Annoyances                                                                                                    |                                          |
| Objective 9.5 Explain what malware, spam, and cookies are and how they impact your security.                                                                                                    |                                          |
| Social Engineering                                                                                                    | 346                                      |
| Objective 9.6 Describe social engineering techniques, and explain strategies to avoid falling prey to them.                                                                                                    | 0.40                                     |
| BITS&BYTES: I Received a Data Breach Letter Now What?                                                                                                    |                                          |
| Scareware                                                                                                    |                                          |
| ETHICS IN IT: You're Being Watched But Are You Aware You're Being Watched?                                                                                                    |                                          |
|                                                                                                    |                                          |
| TRY THIS: Testing Your Network Security                                                                                                    |                                          |
|                                                                                                    |                                          |
| 2: Protecting Your Digital Property                                                                                                    |                                          |
| rning Outcome 9.2 Describe various ways to protect your digital property and data from theft and corruption.                                                                                                    |                                          |
| Restricting Access to Your Digital Assets                                                                                                    |                                          |
| Firewalls                                                                                                    | 353                                      |
| Objective 9.7 Explain what a firewall is and how a firewall protects your computer from backers                                                                                                    |                                          |
| Objective 9.7 Explain what a firewall is and how a firewall protects your computer from hackers.  HELPDESK: Understanding Firewalls                                                                                                    |                                          |
| HELPDESK: Understanding Firewalls                                                                                                    | 355                                      |
| HELPDESK: Understanding Firewalls  Preventing Virus Infections                                                                                                    | 355                                      |
| HELPDESK: Understanding Firewalls  Preventing Virus Infections  Objective 9.8 Explain how to protect your computer from virus infection.                                                                                                    | 355<br>355                               |
| HELPDESK: Understanding Firewalls  Preventing Virus Infections.  Objective 9.8 Explain how to protect your computer from virus infection.  HELPDESK: Avoiding Computer Viruses                                                                                                    | 355<br>355                               |
| HELPDESK: Understanding Firewalls  Preventing Virus Infections  Objective 9.8 Explain how to protect your computer from virus infection.                                                                                                    | 355<br>355                               |
| HELPDESK: Understanding Firewalls  Preventing Virus Infections  Objective 9.8 Explain how to protect your computer from virus infection.  HELPDESK: Avoiding Computer Viruses  Authentication: Passwords and Biometrics                                                                                                    | 355<br>355<br>357                        |
| HELPDESK: Understanding Firewalls  Preventing Virus Infections.  Objective 9.8 Explain how to protect your computer from virus infection.  HELPDESK: Avoiding Computer Viruses  Authentication: Passwords and Biometrics.  Objective 9.9 Describe how passwords and biometric characteristics can be used for user authentication.                                                                                                    | 355<br>355<br>357<br>358                 |
| HELPDESK: Understanding Firewalls  Preventing Virus Infections.  Objective 9.8 Explain how to protect your computer from virus infection.  HELPDESK: Avoiding Computer Viruses  Authentication: Passwords and Biometrics.  Objective 9.9 Describe how passwords and biometric characteristics can be used for user authentication.  BITS&BYTES: CAPTCHA: Keeping Websites Safe from Bots  Anonymous Web Surfing: Hiding from Prying Eyes                                                                                                    | 355<br>355<br>357<br>358<br>359          |
| Preventing Virus Infections  Objective 9.8 Explain how to protect your computer from virus infection.  HELPDESK: Avoiding Computer Viruses  Authentication: Passwords and Biometrics  Objective 9.9 Describe how passwords and biometric characteristics can be used for user authentication.  BITS&BYTES: CAPTCHA: Keeping Websites Safe from Bots  Anonymous Web Surfing: Hiding from Prying Eyes  Objective 9.10 Describe ways to surf the web anonymously.  BITS&BYTES: Multi-Factor Authentication: Don't Rely Solely on Passwords!                                                                                                    | 355<br>355<br>357<br>358<br>361          |
| HELPDESK: Understanding Firewalls  Preventing Virus Infections.  Objective 9.8 Explain how to protect your computer from virus infection.  HELPDESK: Avoiding Computer Viruses.  Authentication: Passwords and Biometrics.  Objective 9.9 Describe how passwords and biometric characteristics can be used for user authentication.  BITS&BYTES: CAPTCHA: Keeping Websites Safe from Bots.  Anonymous Web Surfing: Hiding from Prying Eyes.  Objective 9.10 Describe ways to surf the web anonymously.  BITS&BYTES: Multi-Factor Authentication: Don't Rely Solely on Passwords!  Keeping Your Data Safe.  Protecting Your Personal Information.  Objective 9.11 Describe the types of information you should never share online.                                                                                                    | 355357358369363363                       |
| HELPDESK: Understanding Firewalls  Preventing Virus Infections                                                                                                    | 355357358369363363                       |
| HELPDESK: Understanding Firewalls  Preventing Virus Infections.  Objective 9.8 Explain how to protect your computer from virus infection.  HELPDESK: Avoiding Computer Viruses.  Authentication: Passwords and Biometrics.  Objective 9.9 Describe how passwords and biometric characteristics can be used for user authentication.  BITS&BYTES: CAPTCHA: Keeping Websites Safe from Bots.  Anonymous Web Surfing: Hiding from Prying Eyes.  Objective 9.10 Describe ways to surf the web anonymously.  BITS&BYTES: Multi-Factor Authentication: Don't Rely Solely on Passwords!  Keeping Your Data Safe.  Protecting Your Personal Information.  Objective 9.11 Describe the types of information you should never share online.                                                                                                    | 355355357358359361363363363              |
| Preventing Virus Infections Objective 9.8 Explain how to protect your computer from virus infection.  HELPDESK: Avoiding Computer Viruses Authentication: Passwords and Biometrics Objective 9.9 Describe how passwords and biometric characteristics can be used for user authentication.  BITS&BYTES: CAPTCHA: Keeping Websites Safe from Bots Anonymous Web Surfing: Hiding from Prying Eyes Objective 9.10 Describe ways to surf the web anonymously.  BITS&BYTES: Multi-Factor Authentication: Don't Rely Solely on Passwords!  Keeping Your Data Safe Protecting Your Personal Information Objective 9.11 Describe the types of information you should never share online.  SOUND BYTE: Managing Computer Security with Windows Tools  Backing Up Your Data Objective 9.12 List the various types of backups you can perform on your computing devices, and explain the various                                                                                                   | 355357357358361363363363363364 us places |
| HELPDESK: Understanding Firewalls  Preventing Virus Infections  Objective 9.8 Explain how to protect your computer from virus infection.  HELPDESK: Avoiding Computer Viruses  Authentication: Passwords and Biometrics  Objective 9.9 Describe how passwords and biometric characteristics can be used for user authentication.  BITS&BYTES: CAPTCHA: Keeping Websites Safe from Bots  Anonymous Web Surfing: Hiding from Prying Eyes  Objective 9.10 Describe ways to surf the web anonymously.  BITS&BYTES: Multi-Factor Authentication: Don't Rely Solely on Passwords!  Keeping Your Data Safe  Protecting Your Personal Information  Objective 9.11 Describe the types of information you should never share online.  SOUND BYTE: Managing Computer Security with Windows Tools  Backing Up Your Data  Objective 9.12 List the various types of backups you can perform on your computing devices, and explain the various you can store backup files.                            | 355355357358361363363363364 us places368 |
| HELPDESK: Understanding Firewalls Preventing Virus Infections Objective 9.8 Explain how to protect your computer from virus infection. HELPDESK: Avoiding Computer Viruses Authentication: Passwords and Biometrics Objective 9.9 Describe how passwords and biometric characteristics can be used for user authentication. BITS&BYTES: CAPTCHA: Keeping Websites Safe from Bots Anonymous Web Surfing: Hiding from Prying Eyes Objective 9.10 Describe ways to surf the web anonymously. BITS&BYTES: Multi-Factor Authentication: Don't Rely Solely on Passwords! Keeping Your Data Safe Protecting Your Personal Information Objective 9.11 Describe the types of information you should never share online. SOUND BYTE: Managing Computer Security with Windows Tools Backing Up Your Data Objective 9.12 List the various types of backups you can perform on your computing devices, and explain the variou you can store backup files.  Protecting Your Physical Computing Assets | 355355357358369363363363364364368368     |

| DIG DEEPER: Computer Forensics: How It Works  SOLVE THIS: Computer Security                                                                                                    |     |
|----------------------------------------------------------------------------------------------------|-----|
| Chapter 10                                                                                                    |     |
| Behind the Scenes: Software Programming                                                                                                    | 380 |
| Part 1: Understanding Programming                                                                                                    | 382 |
| Learning Outcome 10.1 You will be able to describe the life cycle of a software project and identify the stages in the program development life cycle.                                                            |     |
| Life Cycle of an Information System                                                                                                    |     |
| Importance of Programming                                                                                                    | 382 |
| System Development Life Cycle                                                                                                    | 382 |
| Objective 10.2 Summarize the stages of the system development life cycle (SDLC).                                                                                                    | 002 |
| BITS&BYTES: Let Them See Your Work                                                                                                    | 384 |
| Life Cycle of a Program                                                                                                    |     |
| The Program Development Life Cycle                                                                                                    | 384 |
| The Problem Statement                                                                                                    | 385 |
| Objective 10.4 Describe how programmers construct a complete problem statement from a description of a task.                                                                                                    | 000 |
| SOUND BYTE: Using the Arduino Microcontroller                                                                                                    | 385 |
| HELPDESK: Understanding Software Programming                                                                                                    | 386 |
| Algorithm Development                                                                                                    | 387 |
| BITS&BYTES: Hackathons                                                                                                    | 390 |
| DIG DEEPER: The Building Blocks of Programming Languages: Syntax, Keywords, Data Types, and                                                                                                    |     |
| Operators                                                                                                    |     |
| Coding                                                                                                    | 392 |
| Debugging                                                                                                    | 399 |
| Objective 10.7 Identify the role of debugging in program development.                                                                                                    |     |
| BITS&BYTES: Many Languages on Display                                                                                                    |     |
| Testing and Documentation                                                                                                    | 400 |
| TRY THIS: Programming with Corona                                                                                                    | 402 |
| MAKE THIS: MAKE: A Notepad                                                                                                    |     |
| Part 2: Programming Languages                                                                                                    | 404 |
| Learning Outcome 10.2 You will understand the factors programmers consider when selecting an appropriate programming language for a specific problem and will be familiar with some modern programming languages. |     |
| Many Programming Languages                                                                                                    |     |
| Need for Diverse Languages                                                                                                    |     |
| SOUND BYTE: Programming with the Processing Language                                                                                                    |     |
| Selecting the Right Language                                                                                                    |     |
| BITS&BYTES: Coding for Zombies.                                                                                                    |     |
| ETHICS IN IT: When Software Runs Awry                                                                                                    |     |
| Exploring Programming Languages                                                                                                    |     |
| Tour of Modern Languages                                                                                                    | 407 |

**Objective 9.14** Describe the major concerns when a device is stolen and strategies for solving the problems.

| Objective 10.11 Compare and contrast modern programming languages.                                                                                                    |                         |
|----------------------------------------------------------------------------------------------------|-------------------------|
| BITS&BYTES: Your Software Portfolio                                                                                                    |                         |
| TRENDS IN IT: Emerging Technologies: Unite All Your Video Game Design Tools                                                                                                  |                         |
| Future of Programming Languages                                                                                                    | 415                     |
| Objective 10.12 State key principles in the development of future programming languages.                                                                                     |                         |
| SOLVE THIS: Time Sheets                                                                                                    | 423                     |
|                                                                                                    |                         |
| Chapter 11                                                                                                    |                         |
| Behind the Scenes: Databases and Information Systems                                                                                                    |                         |
| Part 1: Database Fundamentals                                                                                                    | 426                     |
| Learning Outcome 11.1 You will be able to explain the basics of databases, including the m databases and the functions and components of relational databases in particular. |                         |
| Database Advantages                                                                                                    | 426                     |
| The Need for Databases                                                                                                    | 426                     |
| Objective 11.1 Explain what a database is and why databases are useful.                                                                                                    |                         |
| HELPDESK: Using Databases                                                                                                    |                         |
| Advantages of Using Databases                                                                                                    | 429                     |
| Objective 11.2 Discuss the benefits of using a database.                                                                                                    | 400                     |
| Database Types  Relational Databases                                                                                                    |                         |
| Objective 11.3 Describe features of relational databases.                                                                                                    | 431                     |
| Object-Oriented Databases                                                                                                    | 432                     |
| Objective 11.4 Describe features of object-oriented databases.                                                                                                    |                         |
| Multidimensional Databases                                                                                                    | 432                     |
| Objective 11.5 Describe features of multidimensional databases.                                                                                                    |                         |
| TRENDS IN IT: Emerging Technologies: Can Your Business Partner Deliver the Goo                                                                                               |                         |
| Can Help You Decide!                                                                                                    |                         |
| Database Basics                                                                                                    |                         |
| Database Components and Functions                                                                                                    | 433                     |
| Objective 11.6 Describe how relational databases organize and define data.  SOUND BYTE: Creating and Querying an Access Database                                             | 127                     |
| BITS&BYTES: Music Streaming Services Use Databases                                                                                                    |                         |
| Inputting and Managing Data                                                                                                    |                         |
| Objective 11.7 Describe how data is inputted and managed in a database.                                                                                                    | 400                     |
| DIG DEEPER: Structured Query Language (SQL)                                                                                                    | 443                     |
| BITS&BYTES: Data Dashboards: Useful Visualization Tools                                                                                                    | 445                     |
| TRY THIS: Using Excel's Database Functions                                                                                                    | 447                     |
| MAKE THIS: MAKE: A Family Shopping List                                                                                                    | 448                     |
| Part 2: How Businesses Use Databases                                                                                                    | 449                     |
| Learning Outcome 11.2 You will be able to explain how businesses use data warehouses, da                                                                                     | ata marts, and data     |
| mining to manage data and how business information systems and business intelligence ar decisions.                                                                           | e used to make business |
| Data Warehousing and Storage                                                                                                    | 449                     |
| Data Warehouses and Data Marts                                                                                                    |                         |
| Objective 11.8 Explain what data warehouses and data marts are and how they are used.                                                                                        |                         |
| BITS&BYTES: Data Warehouses Are Going to the Cloud                                                                                                    | 451                     |
| Data Mining                                                                                                    | 451                     |
| Objective 11.9 Describe data mining and how it works.                                                                                                    |                         |
| BITS&BYTES: Hadoop: How Big Data Is Being Managed                                                                                                    |                         |
| FTHICS IN IT: Data Data Evenwhere but Is It Protected?                                                                                                    | 454                     |

| Using Databases to Make Business Decisions                                                                                                    | 455 |
|----------------------------------------------------------------------------------------------------|-----|
| Business Information Systems                                                                                                    |     |
| Objective 11.10 Describe the main types of business information systems and how they are used by business mana                                                                                                   | •   |
| BITS&BYTES: Virtual Agents: Expert Systems Replace People on the Web                                                                                                    |     |
| SOUND BYTE: Analyzing Data with Microsoft Power BI Suite                                                                                                    | 460 |
| TRENDS IN IT: Mobile Business Intelligence                                                                                                    | 461 |
| SOLVE THIS: College Database.                                                                                                    | 469 |
|                                                                                                    |     |
| Chapter 12                                                                                                    |     |
| Behind the Scenes: Networking and Security in the Business World                                                                                                    | 470 |
| Part 1: Client/Server Networks and Topologies                                                                                                    | 472 |
| Learning Outcome 12.1 You will be able to describe common types of client/server networks, servers found on them, and network topologies used to construct them.                                                 |     |
| Client/Server Network Basics                                                                                                    | 472 |
| Networking Advantages                                                                                                    | 472 |
| Objective 12.1 List the advantages for businesses of installing a network.                                                                                                    |     |
| Comparing Client/Server and Peer-to-Peer Networks                                                                                                    | 473 |
| Objective 12.2 Explain the differences between a client/server network and a peer-to-peer network.                                                                                                    |     |
| Types of Client/Server Networks                                                                                                    | 4/4 |
| BITS&BYTES: Your Car Has a Network—So Can It Be Hacked?                                                                                                    | 177 |
|                                                                                                    |     |
| Servers and Network Topologies                                                                                                    |     |
| Servers                                                                                                    | 478 |
| HELPDESK: Using Servers                                                                                                    | 479 |
| TRENDS IN IT: Virtualization: Making Servers Work Harder                                                                                                    | 480 |
| Network Topologies                                                                                                    |     |
| SOUND BYTE: Network Topology and Navigation Devices                                                                                                    |     |
|                                                                                                    |     |
| TRY THIS: Sharing Folders on a Home Network Using Windows                                                                                                    |     |
| MAKE THIS: MAKE: An App That Shares                                                                                                    |     |
| Part 2: Setting Up Business Networks                                                                                                    |     |
| Learning Outcome 12.2 You will be able to describe transmission media, network operating system software, and network navigation devices and explain major threats to network security and how to mitigate them. | d   |
| Transmission Media                                                                                                    | 490 |
| Wired and Wireless Transmission Media                                                                                                    | 490 |
| Objective 12.6 Describe the types of wired and wireless transmission media used in networks.                                                                                                    |     |
| BITS&BYTES: Go Green with Mobile Apps                                                                                                    | 492 |
| Network Adapters and Navigation Devices                                                                                                    | 492 |
| Network Adapters                                                                                                    | 492 |
| MAC Addresses                                                                                                    | 494 |
| Switches, Bridges, and Routers                                                                                                    | 10E |
| Objective 12.9 List the various network navigation devices, and explain how they help route data through networks.                                                                                               | 490 |
| Network Operating Systems and Network Security                                                                                                    | 496 |
| Network Operating Systems                                                                                                    |     |
| Objective 12.10 Explain why network operating systems are necessary for networks to function.                                                                                                    |     |
| BITS&BYTES: Forget Software as a Service—Lighting as a Service Can Really Save Money                                                                                                    | 497 |
| Client/Server Network Security                                                                                                    |     |
|                                                                                                    |     |

| Objective 12.11 List major security threats to networks, and explain how network administrators mitigate the                             | se threats. |
|----------------------------------------------------------------------------------------------------|-------------|
| DIG DEEPER: The OSI Model: Defining Protocol Standards                                                                                   | 499         |
| SOUND BYTE: A Day in the Life of a Network Technician                                                                                    | 501         |
| ETHICS IN IT: How Should Companies Handle Data Breaches?                                                                                 | 502         |
| BITS&BYTES: Are Your Photos Helping Criminals Target You?                                                                                | 503         |
| SOLVE THIS: Cyber Security Flyer and Mail Merge                                                                                          | 511         |
|                                                                                                    |             |
| Chapter 13                                                                                                    |             |
| Behind the Scenes: How the Internet Works                                                                                                |             |
| Part 1: Inner Workings of the Internet                                                                                                   | 514         |
| Learning Outcome 13.1 You will be able to explain how the Internet is managed and the details of how dateransmitted across the Internet. |             |
| Internet Management and Networking                                                                                                    | 514         |
| Management                                                                                                    | 514         |
| Objective 13.1 Describe the management of the Internet.                                                                                  |             |
| Networking Components                                                                                                    | 515         |
| Objective 13.2 Explain how the Internet's networking components interact.  Data Transmission                                             | 516         |
| Objective 13.3 List and describe the Internet protocols used for data transmission.                                                      | 510         |
| BITS&BYTES: A Free Cloud-Based Server for You                                                                                            | 516         |
| Internet Identity                                                                                                    |             |
| IP Addresses                                                                                                    |             |
| Objective 13.4 Explain how each device connected to the Internet is assigned a unique address.                                           |             |
| HELPDESK: Understanding IP Addresses, Domain Names, and Protocols                                                                        | 519         |
| BITS&BYTES: What's Your IP Address?                                                                                                    |             |
| BITS&BYTES: Internet of Things Goes Shopping                                                                                             |             |
| SOUND BYTE: Creating Web Pages with Squarespace                                                                                          |             |
| DIG DEEPER: Connection-Oriented Versus Connectionless Protocols                                                                          |             |
| Domain Names                                                                                                    |             |
| Objective 13.5 Discuss how a numeric IP address is changed into a readable name.                                                         |             |
| BITS&BYTES: Server in the Cloud                                                                                                    | 524         |
| TRY THIS: Ping Me                                                                                                    | 527         |
| MAKE THIS: TOOL: AI Web                                                                                                    | 528         |
| Part 2: Coding and Communicating on the Internet                                                                                         | 520         |
| Learning Outcome 13.2 You will be able to describe the web technologies used to develop web applicatio                                   |             |
| Web Technologies                                                                                                    |             |
| Web Development                                                                                                    |             |
| Objective 13.6 Compare and contrast a variety of web development languages.                                                              |             |
| BITS&BYTES: CodePen: An Editing Community for Web Designers                                                                              | 530         |
| SOUND BYTE: Client-Side Web Page Development                                                                                             | 533         |
| Application Architecture                                                                                                    | 533         |
| Objective 13.7 Compare and contrast server-side and client-side application software.                                                    |             |
| BITS&BYTES: Free Code Camp                                                                                                    | 535         |
| Communications over the Internet                                                                                                    | 535         |
| Types of Internet Communication                                                                                                    | 535         |
| Objective 13.8 Discuss the mechanisms for communicating via e-mail and instant messaging.                                                |             |
| BITS&BYTES: Google Inbox                                                                                                    |             |
| Encryption                                                                                                    | 538         |
| Opiecuve 13.9 Expiain now data encryption improves security.                                                                             |             |

| BITS&BYTES: Random Numbers: We Wouldn't Have Encryption Without Them! | 539                                     |
|-----------------------------------------------------------------------|-----------------------------------------|
| ETHICS IN IT: Do We Really Want Strong Encryption?                    |                                         |
| HELPDESK: Keeping E-Mail Secure                                       | 540                                     |
| TRENDS IN IT: Cognitive Computing                                     | 541                                     |
| SOLVE THIS: Creating an HTML Document                                 | 549                                     |
|                                                                       |                                         |
| Appendix A                                                            |                                         |
| nppeliuix n                                                           |                                         |
| The History of the Personal Computer                                  | A-1                                     |
|                                                                       |                                         |
|                                                                       |                                         |
| Appendix B                                                            |                                         |
| Careers in IT                                                         | B-1                                     |
| Glossary                                                              | G-1                                     |
| ndex                                                                  | I-1                                     |
|                                                                       | ,,,,,,,,,,,,,,,,,,,,,,,,,,,,,,,,,,,,,,, |

## About the Authors

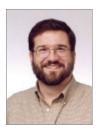

Alan Evans, MS, CPA aevans@mc3.edu

Alan is currently a faculty member at Moore College of Art and Design and Montgomery County Community College, teaching a variety of computer science and business courses. He holds a BS in accounting from Rider University and an MS in information systems from Drexel University, and he is a certified public accountant. After a successful career in business, Alan finally realized that his

true calling is education. He has been teaching at the college level since 2000. Alan enjoys attending technical conferences and meets regularly with faculty and administrators from other colleges to discuss curriculum development and new methods of engaging students.

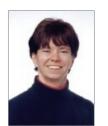

Kendall Martin, PhD kmartin@mc3.edu

Kendall is a professor of Computer Science at Montgomery County Community College with teaching experience at both the undergraduate and graduate levels at a number of institutions, including Villanova University, DeSales University, Ursinus College, and Arcadia University.

Kendall's education includes a BS in electrical engineering from the University of Rochester and an MS and a PhD in engineering from the University of Pennsylvania. She has industrial experience in research and development environments (AT&T Bell Laboratories), as well as experience with several start-up technology firms.

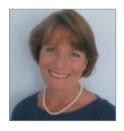

Mary Anne Poatsy, MBA mpoatsy@mc3.edu

Mary Anne is a senior faculty member at Montgomery County Community College, teaching various computer application and concepts courses in face-to-face and online environments. She enjoys speaking at various professional conferences about innovative classroom strategies. She holds a BA in psychology and education from Mount Holyoke College and an MBA in

finance from Northwestern University's Kellogg Graduate School of Management.

Mary Anne has been in teaching since 1997, ranging from elementary and secondary education to Montgomery County Community College, Gwynedd-Mercy College, Muhlenberg College, and Bucks County Community College, as well as training in the professional environment. Before teaching, she was a vice president at Shearson Lehman Hutton in the Municipal Bond Investment Banking Department.

## Dedication

For my wife, Patricia, whose patience, understanding, and support continue to make this work possible ... especially when I stay up past midnight writing! And to my parents, Jackie and Dean, who taught me the best way to achieve your goals is to constantly strive to improve yourself through education.

Alan Evans

For all the teachers, mentors, and gurus who have popped in and out of my life.

Kendall Martin

For my husband, Ted, who unselfishly continues to take on more than his fair share to support me throughout this process, and for my children, Laura, Carolyn, and Teddy, whose encouragement and love have been inspiring.

**Mary Anne Poatsy** 

# Acknowledgments

First, we would like to thank our students. We constantly learn from them while teaching, and they are a continual source of inspiration and new ideas.

We could not have written this book without the loving support of our families. Our spouses and children made sacrifices (mostly in time not spent with us) to permit us to make this dream into a reality.

Although working with the entire team at Pearson has been a truly enjoyable experience, a few individuals deserve special mention. The constant support and encouragement we receive from Jenifer Niles, Executive Portfolio Product Manager, and Andrew Gilfillan, VP, Editorial Director, continually make this book grow and change. Our heartfelt thanks go to Shannon LeMay-Finn, our Developmental Editor. Her creativity, drive, and management skills helped make this book a reality. We also would like to extend our appreciation to Pearson Content Producers, particularly Laura Burgess, and the vendor teams, who work tirelessly to ensure that our book is published on time and looks fabulous. The timelines are always short, the art is complex, and there are many people with whom they have to coordinate tasks. But they make it look easy! We'd like to extend our thanks to the media and MyITLab team—Eric Hakanson and John Cassar—for all of their hard work and dedication.

There are many people whom we do not meet in person—Amanda Losonsky, Ekta Naik, Becca Lowe, and Heather Darby—at Pearson and elsewhere who make significant contributions by designing the book, illustrating, composing the pages, producing multimedia, and securing permissions. We thank them all.

And finally, we would like to thank the reviewers and the many others who contribute their time, ideas, and talents to this project. We appreciate their time and energy, as their comments help us turn out a better product each edition. A special thanks goes to Rick Wolff, a wonderfully talented infographic designer who helped by creating new infographics for this edition of the text.

## Letter from the Authors

## Our 14th Edition—A Letter from the Authors

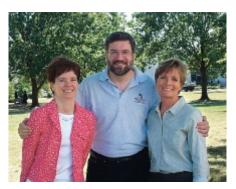

## Why We Wrote This Book

The pace of technological change is ever increasing. In education, we have seen this impact us more than ever recently—the Maker movement, MOOCs, touch-screen mobile delivery, and Hangouts are now fixed parts of our environment.

Even the most agile of learners and educators need support in keeping up with this pace of change. We have responded by integrating material to help students develop skills for web application and mobile programming. We see the incredible value of these skills and their popularity

with students, and have included Make This exercises for each chapter. These exercises gently bring the concepts behind mobile app development to life. In addition, there is a Solve This exercise in each chapter that reinforces chapter content while also reinforcing Microsoft Office skills. These projects help to promote students' critical thinking and problem-solving skills, which employers highly value.

Based on feedback from professors, we have streamlined our content, moving information from our mini-chapters (Technology in Focus features) to other parts of the text. The content from the ethics Technology in Focus feature has been integrated into Chapters 1, 3, and 8. Details about the inner workings of hardware (from the Under the Hood Technology in Focus feature) have been integrated into Chapters 2 and 6. The History of Computing and the Careers Technology in Focus features have been retained as appendices.

We have integrated content on mobile devices, previously found in Chapter 8, into Chapter 2 to emphasize the importance of mobile computing in today's lifestyle. The second half of Chapter 8 now features expanded coverage of intellectual property, protection of digital rights, plagiarism, and other key ethics issues facing today's students.

Our combined 50 years of teaching computer concepts have coincided with sweeping innovations in computing technology that have affected every facet of society. From iPads to Web 2.0, computers are more than ever a fixture of our daily lives—and the lives of our students. But although today's students have a much greater comfort level with their digital environment than previous generations, their knowledge of the machines they use every day is still limited.

Part of the student-centered focus of our book has to do with making the material truly engaging to students. From the beginning, we have written *Technology in Action* to focus on what matters most to today's student. Instead of a history lesson on the microchip, we focus on tasks students can accomplish with their computing devices and skills they can apply immediately in the workplace, the classroom, and at home.

We strive to keep the text as current as publishing timelines allow, and we are constantly looking for the next technology trend or gadget. We have augmented the text with weekly technology updates to help you keep your classroom on top of the latest breaking developments and continue to include a number of multimedia components to enrich the classroom and student learning experience. The result is a learning system that sparks student interest by focusing on the material they want to learn (such as how to integrate computing devices into a home network) while teaching the material they need to learn (such as how networks work). The sequence of topics is carefully set up to mirror the typical student learning experience.

As they read through this text, your students will progress through stages and learning outcomes of increasing difficulty:

- 1. Thinking about how technology offers them the power to change their society and their world and examining why it's important to be computer fluent
- 2. Understanding the basic components of computing devices

- 3. Connecting to and exploring the Internet
- 4. Exploring application software
- 5. Learning the operating system and personalizing their computer
- 6. Evaluating and upgrading computing devices
- 7. Understanding home networking options
- 8. Creating digital assets and understanding how to legally distribute them
- 9. Keeping computing devices safe from hackers
- 10. Going behind the scenes, looking at technology in greater detail

We strive to structure the book in a way that makes navigation easy and reinforces key concepts. We continue to design the text around learning outcomes and objectives, making them a prominent part of the chapter structure. Students will see the learning outcomes and objectives in the chapter opener, throughout the text itself, as well as in the summary so they understand just what they are expected to learn.

We continue to structure the book in a "spiraling" manner, intentionally introducing on a basic level in the earlier chapters concepts that students traditionally have trouble with and then later expanding on those concepts in more detail when students have become more comfortable with them. Thus, the focus of the early chapters is on practical uses for the computer, with real-world examples to help the students place computing in a familiar context.

For example, we introduce basic hardware components in Chapter 2, and then we go into increasingly greater detail on some hardware components in Chapter 6. The Behind the Scenes chapters venture deeper into the realm of computing through in-depth explanations of how programming, networks, the Internet, and databases work. They are specifically designed to keep more experienced students engaged and to challenge them with interesting research assignments.

In addition to extensive review, practice, and assessment content, each chapter contains several problem-solving, hands-on activities that can be carried out in the classroom or as homework:

- The Try This exercises lead students to explore a particular computing feature related to the chapter.
- The Make This exercises are hands-on activities that lead students to explore mobile app development.
- The Solve This exercises integrate and reinforce chapter concepts with Microsoft Office skills.

Throughout the years we have also developed a comprehensive multimedia program to reinforce the material taught in the text and to support both classroom lectures and distance learning:

- The **Helpdesk training content**, created specifically for *Technology in Action*, enables students to take on the role of a helpdesk staffer fielding questions posed by computer users.
- Exciting **Sound Byte multimedia**—fully updated and integrated with the text—expand student mastery of complex topics.
- The TechBytes Weekly updates deliver the latest technology news stories to you for use in your classroom. Each is accompanied by specific discussion topics and activities to expand on what is within the textbook materials.

This book is designed to reach the students of the twenty-first century and prepare them for the role they can take in their own community and the world. It has been an honor to work with you over the past 14 years to present and explain new technologies to students, and to show them the rapidly growing importance of technology in our world.

# What's New

## Technology in Action, 14th Edition

Welcome to the Fourteenth Edition of Technology in Action!

Technology in Action 14th edition is a timely and essential update to this best-selling computer concepts text. Focusing on the topics and skills students need to be digitally literate, *Technology in Action* engages students with practical content and hands-on interactive simulations and lessons. The 14th edition has a new single-column design, providing a more open and linear flow to improve comprehension and understanding. The content has been updated and reorganized for a more connected approach to key topics and broader coverage of the important topic of ethics throughout the book. As part of the organizational changes, the Technology in Focus sections Under the Hood and Ethics in IT have been integrated into relevant chapters, while the History of Computers and Careers in IT were moved to the appendices. For a more engaging and quick overview of history, we also created a History of Computing video.

Additionally, for those using *Technology in Action* with MylTLab, students can now earn a Digital Competency badge. This badge represents that students have the basic digital understanding to enter the workforce and be savvy consumers. Also available in MylTLab are all of the digital resources and simulations, including the newly redesigned and updated Sound Bytes. The new design improves the usability and flow of these interactive audio/visual lessons. And the eText is the Pearson eText 2.0, which is fully accessible and interactive.

#### **Highlights of What's New**

- New design—single column, linear flow
- · Reorganized and updated content with expanded ethics coverage
- Newly redesigned Sound Bytes provide easier interface, updated content, summaries, integrated quizzes, and five completely new lessons
- New Pearson eText 2.0 provides full accessibility and interactive learning
- New Digital Competency badge available in MyITLab
- New infographics provide graphical view of important data

#### Explore the Hallmarks and New Features of Technology in Action, 14th Edition

## INSTRUCTION: Engage all types of learners with a variety of instructional resources

- Pearson Text 2.0 students interact with the learning resources directly and receive immediate feedback.
- Chapter Overview Videos provide students with a quick look at what they will learn in the chapter.
- PowerPoint and Audio Presentations can be used in class for lecture or assigned to students, particularly online students, for instruction and review.
- TechBytes Weekly is a weekly newsfeed that keeps your course current by providing interesting and relevant news items and ready-to-use discussion questions.
- Make This! Projects provide activities where students build programs that run on their mobile devices. Most of the chapters use App Inventor to build Android apps that can be installed on any Android device or emulated for students using iOS devices. Each project includes instructions and a how-to video.

Annotated Instructor Chapter Tabs provide teaching tips, homework and assessment suggestions, brief overviews of each chapter's Try This, Make This, and Solve This exercises, as well as select Sound Byte talking points and ethics debate starters.

## PRACTICE: Hands-on resources and simulations allow students to demonstrate understanding

- Try This Projects are hands-on projects students complete to practice and demonstrate proficiency with important topics. Each project is accompanied by a how-to video.
- Solve This! Projects put the concepts students are learning into action through real-world problem solving using Microsoft Word, Access, and Excel. Grader versions of some of these projects are in MylTLab.
- Helpdesks are interactive lessons based on chapter objectives. Students play the role of a helpdesk staffer assisting customers via a live chat, decision-based simulation.

- Newly Redesigned Sound Bytes provide an audio/visual lesson on additional topics related to the chapter, including a brief quiz at the end.
- IT Simulations provide 12 individual scenarios that students work through in an active learning environment.
- Windows 10 training simulations allow students to explore Windows in a guided environment that provides feedback and Learning Aids (Watch and Practice) if they need help.

## REVIEW: Self-check resources keep learning on track

 Chapter Overview Videos for Parts 1 and 2 of the chapter provide an objective-based review of what students should have learned. Videos have a short quiz and can be accessed from mobile devices for a quick review.

#### **14th Edition Content Changes**

In addition to these changes, all chapters have been updated with new images, current topics, and state-of-the art technology coverage. Some of the chapter changes are listed here:

#### Chapter 1

- Learning Outcomes and Learning Objectives have been revised.
- Throughout the chapter, text, figures, and photos have been updated.
- We have focused on ethics right from the start with material on evaluating your personal ethics and looking at the challenges technology brings to ethical conduct.
- New Point/Counterpoint guidelines have been incorporated into the chapter to help lead well-structured debates on challenging ethical topics.
- A new Sound Byte has been included to provide guidance on how to debate ethical issues.
- We have placed a new focus on the impact of social media tools.

#### Chapter 2

- Learning Outcomes and Learning Objectives have been revised.
- Throughout the chapter, text, figures, and photos have been updated.
- Material on how computers process data has been expanded by incorporating information previously found in the Under the Hood Technology in Focus feature.
- Material on mobile computing, previously found in Chapter 8, has been integrated throughout the chapter to reflect the importance of mobile computing in today's society.
- A new Bits&Bytes, "Today's Supercomputers: Faster Than Ever," has been added.

 Check Your Understanding Quizzes Part 1 and 2 provide a self-check covering objectives in each part of the chapter so that students can see how well they are learning the content.

#### ASSESSMENT: Measure performance with ready-touse resources

- Chapter Quiz provides a way for students to test that they have learned the material from the entire chapter.
- Critical Thinking Questions require that students demonstrate their understanding through written answers that are manually graded.
- Testbank Exams provide customizable prebuilt, autograded, objective-based questions covering the chapter objectives.

#### Chapter 3

- Learning Outcomes and Learning Objectives have been revised.
- Throughout the chapter, text, figures, and photos have been updated.
- A new Bits&Bytes, "Useful Wikis," has been added.
- The material on how cloud computing works has been moved to this chapter from Chapter 4.
- A new Bits&Bytes—"Looking for Extra Money? Try a Side Hustle"—has been added.
- We have updated the Trends in IT, adding in content about linked data.
- New ethics topic of digital activism has been added.
- New ethics topic of digital harassment has been added.

#### Technology in Focus: The History of the Personal Computer

• This has now moved to an appendix.

#### Chapter 4

- Learning Outcomes and Learning Objectives have been revised.
- Throughout the chapter, text, figures, and photos have been updated.
- The chapter has been restructured to highlight modern distribution systems for software.
- New material covering app creation software and digital multimedia software has been added.

#### Chapter 5

- Learning Outcomes and Learning Objectives have been revised.
- The chapter incorporates content that once was in Chapter 8 on mobile operating systems.
- A new Bits&Bytes—"Open Source Software: Why Isn't Everyone Using Linux?"—has been inserted here (it was revised from a Trends in IT piece).

- Moving to this chapter from Chapter 6 is the Sound Byte "Using Windows Task Manager to Evaluate CPU Performance."
- We have added a new Trends in IT: "Are Personal Computers Becoming More Human?"

#### **Technology in Focus: Information Technology Ethics**

• This has now been integrated into other chapters in the book, especially Chapters 1, 3, and 8.

#### Chapter 6

- Learning Outcomes and Learning Objectives have been revised.
- Throughout the chapter, text, figures, and photos have been updated.
- Material from Technology in Focus: Under the Hood has been integrated throughout the chapter.

#### Chapter 7

- Learning Outcomes and Learning Objectives have been revised.
- Throughout the chapter, text, figures, and photos have been updated.
- New How Cool Is This? on HaLow Wi-Fi has been added.
- A new Bits&Bytes, "The Rise of Wearable Technology," has been added.
- The Dig Deeper "P2P File Sharing" has moved to this chapter from Chapter 8.
- A new Trends in IT feature—"How Smart Is Your Home?" has been added.
- Mobile broadband content has been expanded, incorporating content from Chapter 8.

#### **Technology in Focus: Under the Hood**

 This content has been incorporated into Chapters 2, 6, and 8.

#### Chapter 8

- Learning Outcomes and Learning Objectives have been revised.
- Throughout the chapter, text, figures, and photos have been updated.
- New content on plagiarism and ethical computing has been added.
- New content on intellectual property and copyright has been added.

#### Chapter 9

Learning Outcomes and Learning Objectives have been revised.

- Throughout the chapter, images and text have been undated.
- The coverage of multifactor authorization has been revised.
- A new Bits&Bytes on hacking to defend national security has been added.

#### **Technology in Focus: Careers in IT**

• This content is now updated and included as an appendix.

#### Chapter 10

- Learning Outcomes and Learning Objectives have been revised.
- Throughout the chapter, text, figures, and photos have been updated, including coverage of latest programming technologies like Swift and JSON.
- A new Bits&Bytes on creating a coding portfolio has been added.

#### Chapter 11

- Learning Outcomes and Learning Objectives have been revised.
- Throughout the chapter, text, figures, and photos have been updated.
- A new Sound Byte, "Analyzing Data with Microsoft Power Bl Suite," has been added.
- A new Trends in IT feature, "Mobile Business Intelligence," has been added.

#### Chapter 12

- Learning Outcomes and Learning Objectives have been revised.
- Throughout the chapter, text, figures, and photos have been updated.

#### Chapter 13

- Learning Outcomes and Learning Objectives have been revised.
- Throughout the chapter, text, figures, and photos have been updated.
- Two new Sound Bytes on Squarespace and CodePen have been added.
- A new Bits&Bytes on free cloud-based servers has been added.
- A new Bits&Bytes on CodePen has been added.
- Coverage of the ethical debate on federal agencies forcing corporations to break encryption schemes has been added.

# Visual Walk-Through

## **Topic Sequence**

Concepts are covered in a progressive manner between chapters to mirror the typical student learning experience.

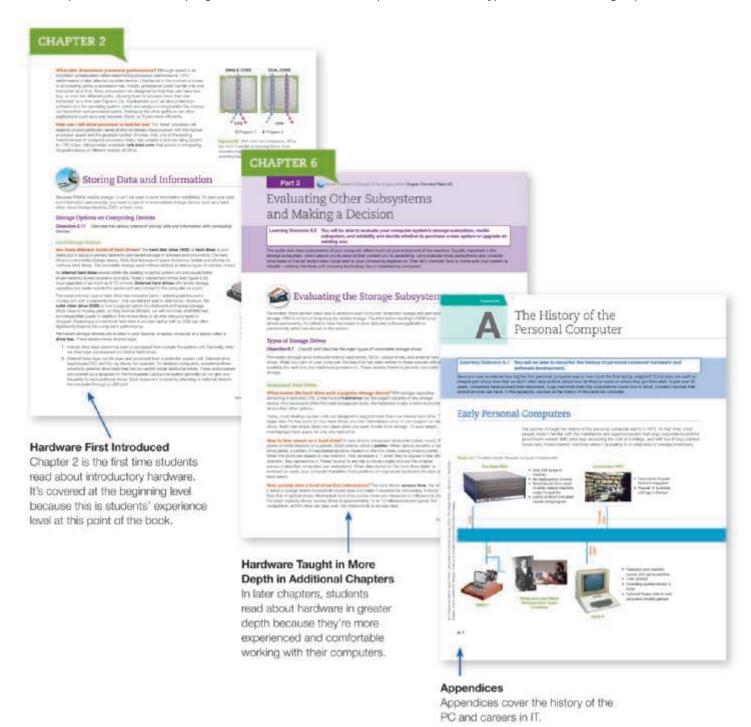

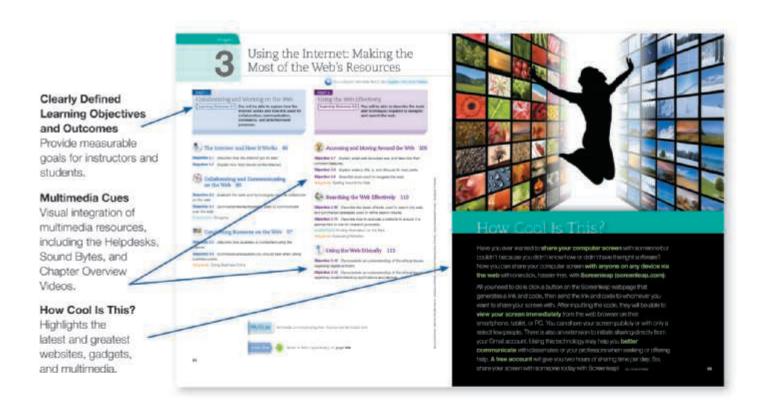

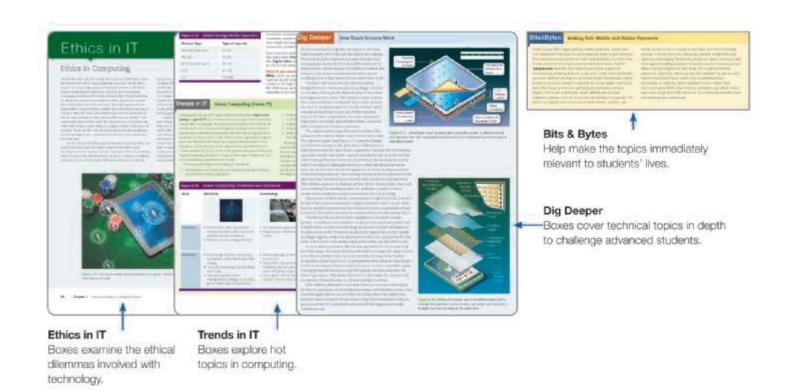

# Student Textbook

#### **End of Chapter Quiz**

Multiple Choice, True/False, and Critical Thinking questions at the end of each chapter help students assess their comprehension of chapter material.

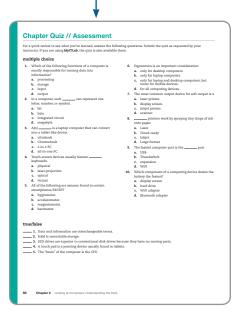

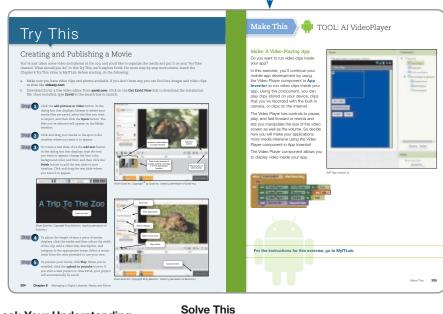

## **Check Your Understanding**

Quizzes Provide an auto-graded self-check covering objectives in each part of the chapter.

Check Your Understanding // Review & Practice

Exercises that put the concepts students are learning into action using a Microsoft Office application.

Try This and Make This

Hands-on activities found between Parts 1 and 2 of each chapter.

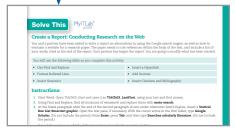

#### **Sound Bytes**

Newly redesigned multimedia lessons with video, audio, or animation.

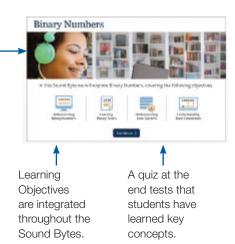

#### Helpdesk

Interactive training that puts the student in the role of a helpdesk staffer fielding questions about technology.

Supervisor available to assist students.

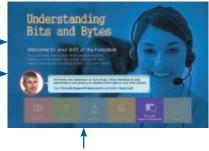

Features textbook references within each Helpdesk and assessment at the end.

# MyITLab

**MyITLab** for *Technology in Action* with the Enhanced eBook personalizes learning to help your students better prepare and learn—resulting in more dynamic experiences in the classroom and improved performance in the course. Specific features include:

- NEW Badging: A Digital Competency badge is now offered to allow students to demonstrate their digital knowledge This badge represents that students have the basic digital understanding to enter the workforce and be savvy consumers.
- Adaptive Learning: A way to enable personalized learning at scale. Not every student learns the same way and at the same rate. MylTLab with Adaptive Learning continuously assesses student performance and activity in real time, and, using data and analytics, personalizes content to reinforce concepts that target each student's strengths and weaknesses.

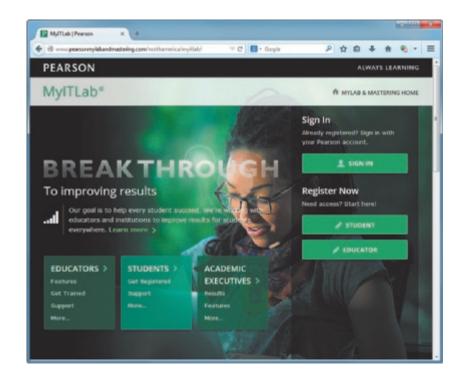

- A powerful homework and test manager: MylTLab lets you create, import, and manage
  online homework assignments, Helpdesk and Soundbyte activities, quizzes, and tests that
  are automatically graded. The bottom line: MylTLab means less time grading and more time
  teaching.
- Comprehensive online course content: Filled with a wealth of content that is tightly integrated with your textbook, MylTLab lets you easily add, remove, or modify existing instructional material. You can also add your own course materials to suit the needs of your students or department. In short, MylTLab lets you teach exactly as you'd like.
- Robust Gradebook tracking: The online Gradebook automatically tracks your students'
  results on tests, homework, and practice exercises and gives you control over managing
  results and calculating grades. And, it lets you measure and document your students'
  learning outcomes.
- **Easily scalable and shareable content:** MyITLab enables you to manage multiple class sections, and lets other instructors copy your settings so a standardized syllabus can be maintained across your department.

The media is available in MyITLab, including Helpdesks, Sound Bytes, Chapter Overview Videos, Chapter Grader Projects, and the IT Simulations.

- The interactive Pearson eText 2.0 in MyITLab provides an interactive environment that allows students to use technology as they learn. They don't have to stop reading to find the activities such as Helpdesks, Sound Bytes, and Chapter Overview Videos—they just click on them and immediately experience the activity.
- IT Simulations: These fully interactive, scenario-based simulations allow students to demonstrate their understanding of the chapter topic in an experiential learning environment.
- **NEWLY REDESIGNED Sound Bytes:** These multimedia lessons provide a multimodal approach to instruction in which topics are presented with audio, video, and interactive activities. The topics covered in the Sound Bytes expand on the coverage in the book to dive into newer technology or more depth on a specific subject.
  - Helpdesks: These highly interactive, engaging activities provide students with a realistic
    experience in the role of a helpdesk staffer answering technology questions. These formative
    assessments cover core objectives in the chapter. As students assume the role of the
    helpdesk staffer, they apply what they are learning in a new environment. The assessment
    questions after each Helpdesk provide instructors with a tool to gauge and track students'
    progress.
  - Make This projects address the hot area of mobile app creation! Each chapter includes a
    Make This mobile app project, most of which use App Inventor. By the end of the course,
    students will have completed 13 small projects that provide them with new skills they can use
    to create their own apps. And if they don't have an Android device, they can use the emulator
    and still learn the skills.
  - **Solve This** projects put the concepts students are learning into action through real-world problem solving using a Microsoft Office application or other technology tool. For Word and Excel projects, there is also a Grader version in MyITLab.
  - **Chapter Overview Videos:** The Chapter Overview Videos provide an author-narrated video preview/review of each chapter part in an easy-to-use format students can view on their phones, tablets, or computers.
  - With TechBytes Weekly, every week is new! This weekly newsfeed provides two timely articles to save instructors the prep time required for adding interesting and relevant news items to their weekly lectures. TechBytes Weekly also features valuable links and other resources, including discussion questions and course activities.

# Annotated Instructor Chapter Guides

Provided for each chapter are guides that can be printed and inserted in your copy of the text. Sample contents are shown below.

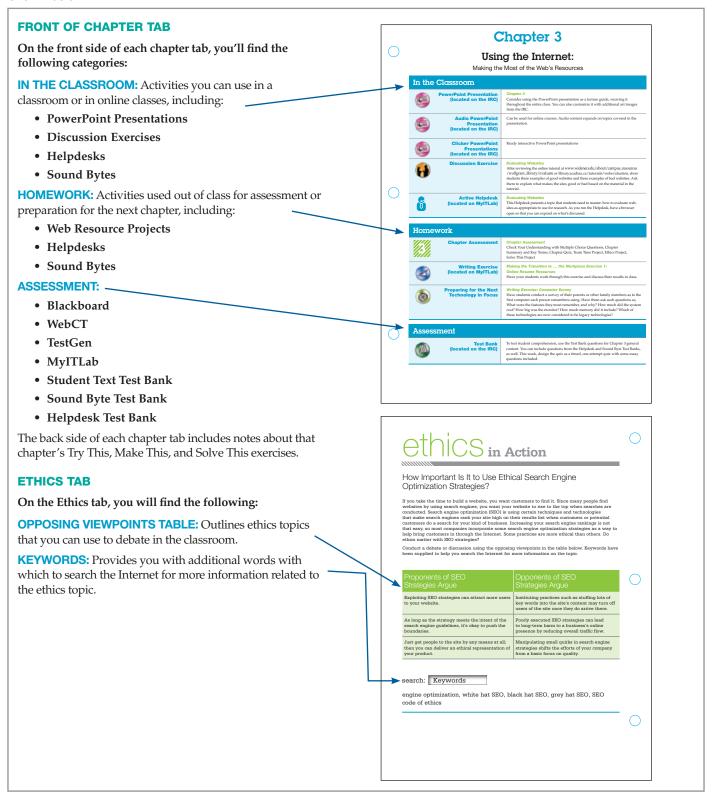

# Instructor Resources

## Online Instructor Resources are available in MyITLab or at pearsonhighered.com/techinaction.

- PowerPoint Presentations
- Student Text Test Bank
- Sound Byte Test Bank
- Help Desk Test Bank
- End of Chapter Answer Keys
- Rubrics
- Web Resources

- Image Library
- Sample Syllabi
- · Additional Web Projects
- What's New in 14e
- Transition Guide
- TestGen

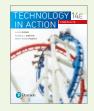

Technology in Action Complete, 14/E Alan Evans Kendall Martin Mary Anne Poatsy ISBN-10: 0134608224 ISBN-13: 9780134608228

Contact your local Pearson sales rep to learn more about the Technology in Action instructional system.

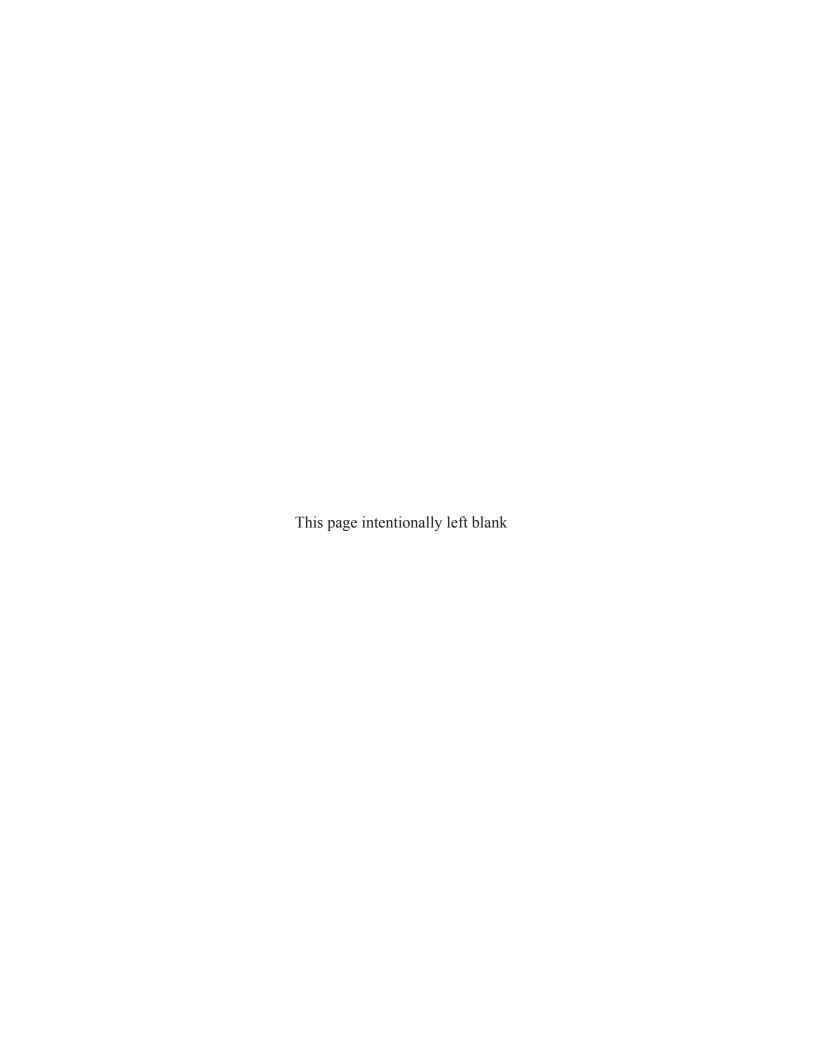

# Using Technology to Change the World

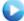

For a chapter overview, watch the Chapter Overview Videos.

#### PART 1

## How Will You Put Technology in Action?

Learning Outcome 1.1 You will be able to discuss the impact of the tools of modern technology on national and global issues.

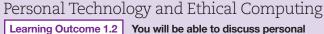

PART 2

You will be able to discuss personal impacts technology can have on your life and your career and how technology creates new ethical debates.

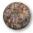

## Technology on the World Stage 4

Objective 1.1 Describe various technological tools being used to impact national and global issues.

Objective 1.2 Describe various global social issues that are being affected by technology.

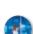

benefits.

## Technology and Your Career 17

Technology at Home 14

Objective 1.7 Evaluate the impact computer literacy has on a variety of careers.

Objective 1.6 Characterize computer literacy, and list some of its

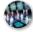

## Technology and Our Society 7

Objective 1.3 Describe how technology is changing our cognitive processes.

Objective 1.4 Explain how technology is expanding the ways we collaborate.

Objective 1.5 Summarize how technology has impacted the way we choose and consume products and services.

Sound Byte: Virtual Computer Tour

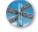

## Technology and Your Ethics 23

Define ethics and describe various ethical systems. Objective 1.8

Objective 1.9 Relate influences on the development of your personal ethics.

Objective 1.10 Present examples of how technology creates ethical challenges.

Sound Byte: How to Debate Ethical Issues

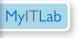

All media accompanying this chapter can be found here.

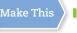

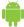

Make: A Virtual Assistant on page 13

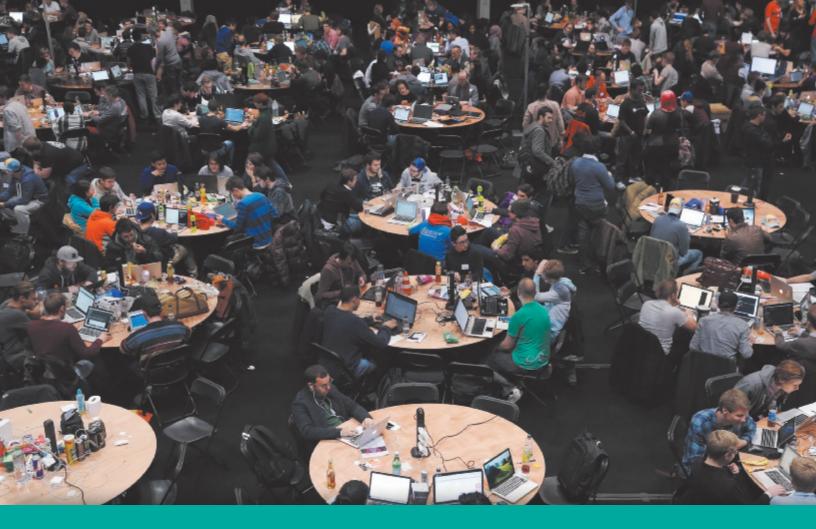

# How Cool Is This?

Want to make a difference with technology? The good news is that learning about technology has never been easier. For example, Massive Open Online Courses (MOOCs) offer free instruction from top universities on programming, algorithm design, and hardware. And hackathons organized by various student groups around the country bring together thousands of students to program with one another in marathon weekends, building everything from crazy contraptions to life-saving devices. You can follow the projects made at hackathons using tools like Devpost and GitHub, where info about hackathons and the actual code produced is freely available. Meanwhile, civic hacking events, like one called Random Hacks of Kindness, are helping people create apps to track lobbyists in government, to map the locations of murals in a city, and to help organize people to dig out fire hydrants after snowstorms. Want to make a difference in the world?

Just get started! (Luke MacGregor/Bioomberg/Getty Images)

# How Will You Put Technology in Action?

**Learning Outcome 1.1** You will be able to discuss the impact of the tools of modern technology on national and global issues.

Ask yourself: Why are you in this class? Maybe it's a requirement for your degree, or maybe you want to improve your computer skills. But let's step back and look at the bigger picture.

Technology today is not just a means for career advancement or merely a skill set needed to survive in society. It's a tool that enables us all to make an impact beyond our own lives. We've all seen movies that dangle the dream in front of us of being the girl or guy who saves the world—and gets to drive a nice car while doing it! Whether it's The X-Men or Batman v Superman, we are drawn to heroes because we want our lives and our work to mean something and to benefit others.

Technology can be your ticket to doing just that by influencing and participating in projects that will change the world. We'd like to ask you to think about how your talents and skills in technology will let you contribute on a larger scale, beyond the benefits they will bring to you personally.

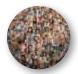

## Technology on the World Stage

Recent national and global issues are showing that technology is accelerating change around the world and galvanizing groups of people in new ways. Let's look at a few examples.

### Impact of Tools of Modern Technology

Objective 1.1 Describe various technological tools being used to impact national and global issues.

#### Social Media Tools

We're all familiar with social media tools like Twitter, Facebook, and Instagram that enable people to connect and exchange ideas. These same tools are also bringing together people facing similar problems to fight for social change. For example, the Twitter hashtag #BlackLivesMatter was used to galvanize a movement to protest the use of excessive and even deadly force against African Americans by law enforcement personnel in the United States. Videos streamed live over Facebook from cell phones, and released video captured from officers' body cameras went viral, highlighting the abuses. In this way, technology brought to light an important social issue and was a key means for fostering national discussion.

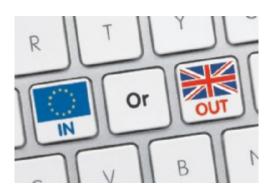

Figure 1.1 The Brexit referendum, which resulted in Britain leaving the European Union, was a close decision with fierce debate conducted on social media. (Momius/Fotolia)

Social media has also proven to be an effective way of motivating people to vote. For example, Ireland has a socially conservative heritage, not decriminalizing homosexuality until 1993. In a national vote on same-sex marriage equality, Irish nationals living abroad—many young and with liberal views—were not allowed to mail in a ballot. Thousands traveled back to Ireland to cast a "yes" vote in support of samesex marriage, encouraging each other with a Twitter feed #HomeToVote. Facebook posts for the "Yes Equality" page topped 1.6 million. With a large voter turnout, Ireland became the first country to legalize gay marriage through a popular vote.

Britain's Brexit vote (see Figure 1.1)—to exit or remain in the European Union—was fought in large part on social media battlegrounds. The most frequent posters, however, were bot accounts, automated programs retweeting news stories and quotes. As you can see, how we conduct informed political discussion in the age of social media is still developing.

Social media tools are also providing a level of instant connection and information distribution that is reshaping the world-both positively and negatively. Although social media has brought important issues to light, as more people get the majority of their news from unsubstantiated, incomplete reports on social media, there can be negative consequences, too. Knowing how to use and critically evaluate social media will be an important skill now and in the future.

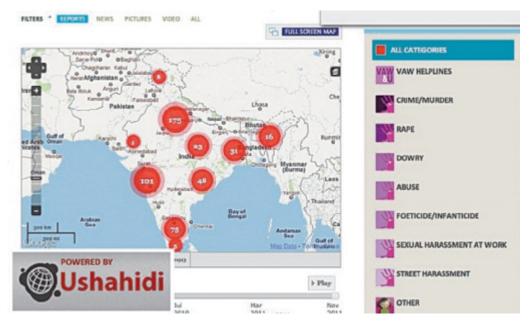

Figure 1.2 Ushahidi crisis-mapping software has been used to identify areas of violence against women in India. (Ushahidi, Inc., www.ushahidi.com)

#### Crisis-Mapping Tool

Another example of the interaction of technology and society is the software tool Ushahidi. Following a disputed election in Kenya, violence broke out all over the country. Nairobi lawyer Ory Okolloh tried to get word of the violence out to the world through her blog, but she couldn't keep up with the volume of reports. However, two programmers saw her request for help and in a few days created Ushahidi (Swahili for "testimony"). It is a **crisis-mapping tool** that collects information from e-mails, text messages, blog posts, and Twitter tweets and then maps them, instantly making the information publicly available. The developers then made Ushahidi a free platform anyone in the world can use (see Figure 1.2). It has since been used in several international disasters. When a tsunami brought Japan to the brink of a nuclear catastrophe, Ushahidi let anyone with a mobile phone find locations with clean water and food. It has been used to coordinate the anti-apartheid movement in Palestine and to raise awareness about violence against women and children in India. It also has been used in the United States during weather emergencies, such as "Snowpalooza" in Atlanta. In what other ways will technology help us face times of crisis?

#### **Global Issues**

Objective 1.2 Describe various global social issues that are being affected by technology.

Trends from mobile devices to new levels of computing power have changed how we live in the world. Let's look at the different global social issues that are being affected by technology.

#### **Health Care**

Infectious diseases account for about one-fifth of all deaths worldwide. Researchers say the odds of a flu pandemic occurring in the next century are nearly 100%. Could technology help us develop and deliver vaccines in a way that saves lives? Could our own mobile devices help report the location of illness and help track the geographical pattern of an outbreak? With newer scientific visualization tools, scientists are developing antibodies for flu viruses and even HIV, viruses that are difficult to target because they continually change shape. Computationally intense modeling software is helping researchers increase the pace of vaccine production, saving lives.

Retinal prosthetics are another example of global health concerns being addressed with technology. Macular degeneration and retinitis pigmentosa are two diseases that destroy the retina of the eye; they account for the majority of blindness in developing nations. Sheila Nirenberg of Cornell

University is working on a microchip that can replace the function of the retina, translating incoming light into the electrical pulses the brain needs for vision. These biomedical chips could restore quality vision to the blind.

As we learn more about the terrible consequences of concussion injuries, technology is playing a part in providing a solution. Researchers now know that even without an actual concussion, athletes can sustain serious damage from repeated impacts of their brain against the skull. Many college teams now use helmets with embedded sensors that can report the precise location and force of an impact to the head, providing team physicians access to important information. Using computer simulation and collecting impact data from sensors in current football helmets, startup company VICIS has been able to design an impact-reducing football helmet.

#### The Environment

What if every cell phone in the world had built-in atmospheric sensors? Then millions of points of air and water quality data from around the world could be constantly acquired. Tagged with geographical information, the data could alert scientists to new trends in our environment. Ideas like these are being explored by Mark Nieuwenhuijsen of the Center for Research in Environmental Epidemiology in Barcelona, Spain.

Smart Internet-connected water sprinklers are another technology that is saving water in California and other dry areas of the country. The sprinkler system checks the weather forecasts so it won't use water when rain is coming the next day. It can adjust the watering schedule based on the season and can adjust the times of watering to encourage root growth. The system is showing a 30% reduction in water usage.

#### The Digital Divide

There is a great gap in the levels of Internet access and the availability of technical tools in different regions of the world. The term coined for this difference in ease of access to technology is the digital divide. One danger of a digital divide is that it prevents us from using all the minds on the planet to solve the planet's problems. But this challenge created by technology is also being answered by technology.

The Next Einstein Initiative (NEI) is a plan to focus resources on the talented mathematical minds of Africa (see Figure 1.3). By expanding the African Institute for Mathematical Sciences (AIMS) across the continent, the future of Africa can be profoundly changed. Cambridge professor Neil Turok

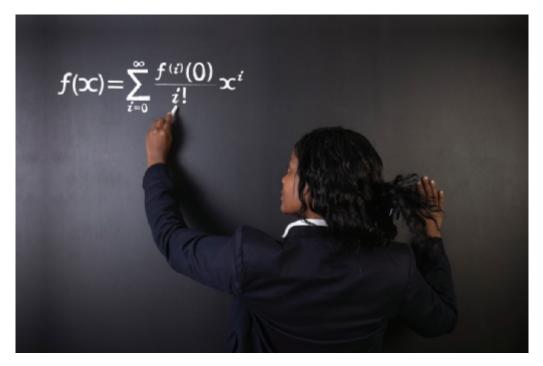

Figure 1.3 The Next Einstein Initiative (NEI) is rallying the support of the world to identify mathematical genius. (Stock Photo/Alistair Cotton/123RF)

#### Figure 1.4 Technology in Action: Taking On Global Problems Person/ Organization **Global Problem** Technology Used Action Find Out More ... Peter Gabriel/ The Human rights Video cameras Provide video documentation of human The Witness Project: **Witness Project** abuses rights abuses; the project contributed witness.org to the arrest of warlords in the Democratic Republic of the Congo for the recruitment of child soldiers. SolarRoad/ The need for a Solar cells Solar cells are integrated into the Netherlands SolaRoads: **Netherlands** renewable, asphalt roadway. They collect solar solaroad.nl nonpolluting energy and distribute electricity all day. energy resource **United Nations** One in seven GIS (geographical The WFP can analyze the location and World Food **World Food** people in the information need for food, positioning food where it Programme: wfp.org **Programme** world do not get will help the most. systems) and (WFP) enough food to mobile devices eat e-NABLE 3D printing Need for This group of engineers, parents, and e-NABLE: inexpensive, easily artists work to print and assemble enablingthefuture.org maintained hands for people they may never meet. prosthetic hands

founded AIMS to bring together the brightest young minds across Africa with the best lecturers in the world. The NEI has won funding from Google's Project 10<sup>100</sup>, an initiative to award \$10 million to a set of five projects selected by open public voting. By capturing the enthusiasm of the world with presentations distributed through TED (**ted.com**) and Project 10<sup>100</sup>, there is now a push to create 15 additional AIMS centers across Africa.

Figure 1.4 shows additional examples of people putting technology into action to impact the world. How will you join them?

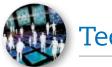

## Technology and Our Society

Technology is also allowing us to redefine very fundamental parts of our social makeup—how we think, how we connect with each other, and how we purchase and consume products.

## Technology Impacts How We Think

**Objective 1.3** Describe how technology is changing our cognitive processes.

#### What We Think About

What do you think about in your free time? In the late twentieth century, a common trend was to think about what to buy next—or perhaps what to watch or listen to next. Information and products were being served up at an amazing rate, and the pattern of consumption became a habit. As more and more web applications began to appear that allowed each individual to become a "creator" of the web, a new kind of Internet came into being. It was nicknamed **Web 2.0**, and it had a set of new features and functionality that allowed users to contribute content easily and to be easily connected to each other. Now everyone could collaborate internationally at the click of a mouse.

Web 2.0 has fostered a dramatic shift across the world, from simply consuming to having the ability to volunteer and collaborate on projects. In his book Cognitive Surplus: Creativity and Generosity in a

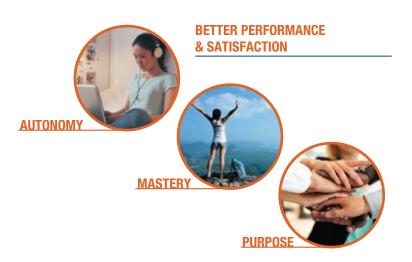

**Figure 1.5** What motivates us can play a role in our use of technology to impact society. (Bonninturina/Fotolia; Izf/FotoliaIzf/Fotolia; Drobot Dean/Fotolia)

Connected Age, author Clay Shirky created the term cognitive surplus to mean the combination of leisure time and the tools to be creative. The world's population has an estimated 1 trillion hours a year of free time. When coupled with the available media tools and the easy connectivity of Web 2.0, and with generosity and a need to share, projects like Ushahidi and the Witness Project (see Figure 1.4) emerge.

But why would anyone bother to work on projects like these in his or her free time? Modern theories of motivation show that what pushes people to apply their free time in altruistic causes, for no money, is the excitement of autonomy, mastery, and purpose (see Figure 1.5):

Autonomy: the freedom to work without constant direction and control.

Mastery: the feeling of confidence and excitement from seeing your own skills progress.

Purpose: the understanding that you are working for something larger than yourself.

Together, these three factors play into how we are fundamentally wired and can produce incredibly motivated behavior. The combination of motivation, technology, and a cognitive surplus is leading to powerful projects that are changing the world.

### **Technology Impacts How We Connect**

**Objective 1.4** Explain how technology is expanding the ways we collaborate.

#### **Connecting Through Music**

In many societies, people connect by creating and sharing music. Blend (**blend.io**) is a site that allows people to exchange the songs they have written as well as the electronic data and settings they used to create the song. People can explore different musical styles and techniques on the site and immediately download the components that made a song and begin to modify it. There is also a Blend blogging community that trades musical ideas among its readers. In addition, Blend is a publishing house, distributing and selling its users' digital music for them through all major outlets like iTunes, Spotify, and Google Play. If you can get 100 likes from the community for your song, it is qualified for release on the Blend label!

#### **Connecting Through Business**

One of the most profound ways we can connect with each other is to support other people's dreams. Kickstarter (**kickstarter.com**) helps us connect in this way by allowing people to post their ideas for community projects, games, and inventions and to ask for funding directly. Donors are given rewards for different levels of pledges, such as a signed edition of a book or a special color of a product. This style of generating capital to start a business is known as **crowdfunding**, asking for small donations from a large number of people, often using the Internet. Successful Kickstarter projects have included ice chests with integrated blenders, DNA analysis machines that could inexpensively diagnose disease, and many entertainment projects. In total, over \$2.5 billion of funding for businesses has been raised using Kickstarter. Business ideas are not the only projects benefiting from crowdfunding. Sites like GoFundMe allow people in need to crowdfund to raise money for things such as medical bills or tuition.

## **Technology Impacts How We Consume**

**Objective 1.5** Summarize how technology has impacted the way we choose and consume products and services.

Technology is changing all aspects of how we decide what we'll purchase and how we actually buy goods and services—from strategies for convincing you to purchase a certain product to the mechanics of how you buy and own things.

# Sound Byte MylTLab®

#### Virtual Computer Tour

In this Sound Byte, you'll take a video tour of the inside of a desktop system unit. From opening the cover to locating the power supply, CPU, and memory, you'll become more familiar with what's inside your computer.

#### Marketing

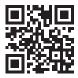

New strategies in marketing are counting on the fact that most people have a cell phone with a camera and Internet access. **Quick response (QR) codes** like the one shown here let any piece of print host a direct link to online information and video content. And studies show 82% of shoppers use their cell phone to go on the Internet before they make a purchase. They are often using so-called *locationaware* price comparison tools, programs that take advantage of the GPS chip in

smartphones to know your location. Apps like ShopSavvy and RedLaser scan the bar code of the item and then compare prices with those of nearby stores and with the best prices available online. Techy shoppers can then get "mobile coupons" (or *mobi coupons*) delivered to their cell phones, thanks to sites like SnipSnap and apps from individual store chains. The future promises specialized coupons created just for you based on your location and past buying preferences.

Marketers also have to be aware of the phenomenon of **crowdsourcing**—checking in with the voice of the crowd. Consumers are using apps like ScanLife to check people's verdicts on the quality of items. Forward-thinking companies are using this input to improve their products and services. AT&T, for example, has an app called Mark the Spot that lets customers report locations of dropped calls to help the company improve coverage.

#### Access Versus Ownership

Even the idea of ownership is evolving, thanks to new technologies. Items like cars and bikes can become "subscriptions" instead of large one-time purchases. For example, Zipcar allows hundreds of thousands of people to use shared cars. With Zipcar, a phone call or online reservation activates your personal Zipcar. The Zipcar mobile app allows you to open the door of the car you have reserved, and away you drive. GPS technology is used to track where the car is, whether it has been dropped off at the right location, and how far it has been driven. Call a Bike is a bike-sharing program in Germany. Racks of Call a Bikes are located at major street corners in large cities in the country. Simply call the phone number printed on the bike and it texts you a code to unlock the bike. When you've finished riding the bike, simply relock it and you're billed automatically. The New York City version of this program, Citi Bike, has already seen riders take over 25 million trips (see Figure 1.6).

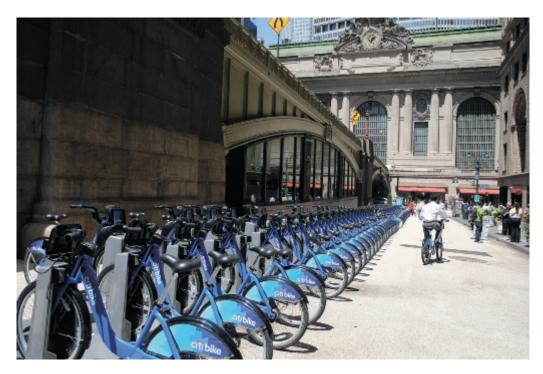

Figure 1.6 New York City's Citi Bike program uses digital technology to change our lifestyle from one of ownership to one of subscription. Riders are now taking over one million trips per month. (Tim Clayton/Contributor/Corbis Sport/Getty Images)